*GemStone®*

# **GemStone/S 64 Bit**™ **Release Notes**

**Version 3.3**

February 2016

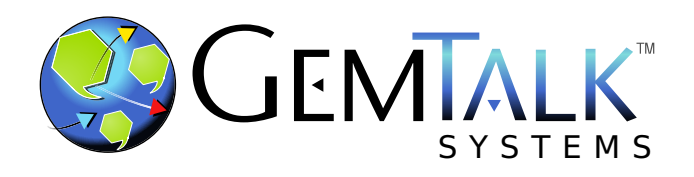

#### **INTELLECTUAL PROPERTY OWNERSHIP**

This documentation is furnished for informational use only and is subject to change without notice. GemTalk Systems LLC assumes no responsibility or liability for any errors or inaccuracies that may appear in this documentation.

This documentation, or any part of it, may not be reproduced, displayed, photocopied, transmitted, or otherwise copied in any form or by any means now known or later developed, such as electronic, optical, or mechanical means, without express written authorization from GemTalk Systems.

Warning: This computer program and its documentation are protected by copyright law and international treaties. Any unauthorized copying or distribution of this program, its documentation, or any portion of it, may result in severe civil and criminal penalties, and will be prosecuted under the maximum extent possible under the law.

The software installed in accordance with this documentation is copyrighted and licensed by GemTalk Systems under separate license agreement. This software may only be used pursuant to the terms and conditions of such license agreement. Any other use may be a violation of law.

Use, duplication, or disclosure by the Government is subject to restrictions set forth in the Commercial Software - Restricted Rights clause at 52.227-19 of the Federal Acquisitions Regulations (48 CFR 52.227-19) except that the government agency shall not have the right to disclose this software to support service contractors or their subcontractors without the prior written consent of GemTalk Systems.

This software is provided by GemTalk Systems LLC and contributors "as is" and any expressed or implied warranties, including, but not limited to, the implied warranties of merchantability and fitness for a particular purpose are disclaimed. In no event shall GemTalk Systems LLC or any contributors be liable for any direct, indirect, incidental, special, exemplary, or consequential damages (including, but not limited to, procurement of substitute goods or services; loss of use, data, or profits; or business interruption) however caused and on any theory of liability, whether in contract, strict liability, or tort (including negligence or otherwise) arising in any way out of the use of this software, even if advised of the possibility of such damage.

#### **COPYRIGHTS**

This software product, its documentation, and its user interface © 1986-2016 GemTalk Systems LLC. All rights reserved by GemTalk Systems.

#### **PATENTS**

GemStone software is covered by U.S. Patent Number 6,256,637 "Transactional virtual machine architecture", Patent Number 6,360,219 "Object queues with concurrent updating", Patent Number 6,567,905 "Generational garbage collector with persistent object cache", and Patent Number 6,681,226 "Selective pessimistic locking for a concurrently updateable database". GemStone software may also be covered by one or more pending United States patent applications.

#### **TRADEMARKS**

**GemTalk**, **GemStone**, **GemBuilder**, **GemConnect**, and the GemStone and GemTalk logos are trademarks or registered trademarks of GemTalk Systems LLC, or of VMware, Inc., previously of GemStone Systems, Inc., in the United States and other countries.

**VMware** is a registered trademark or trademark of VMware, Inc. in the United States and/or other jurisdictions.

**UNIX** is a registered trademark of The Open Group in the United States and other countries.

**Sun**, **Sun Microsystems**, and **Solaris** are trademarks or registered trademarks of Oracle and/or its affiliates. **SPARC** is a registered trademark of SPARC International, Inc.

**Intel, Pentium**, and **Itanium** are registered trademarks of Intel Corporation in the United States and other countries.

**Microsoft**, **MS**, **Windows, Windows 7**, **Windows 2008**, and **Windows 8** are registered trademarks of Microsoft Corporation in the United States and other countries.

**Linux** is a registered trademark of Linus Torvalds and others.

**Red Hat** and all Red Hat-based trademarks and logos are trademarks or registered trademarks of Red Hat, Inc. in the United States and other countries.

**Ubuntu** is a registered trademark of Canonical Ltd., Inc., in the U.S. and other countries.

**SUSE** is a registered trademark of Novell, Inc. in the United States and other countries.

**AIX**, **POWER6**, **POWER7**, and **POWER8** are trademarks or registered trademarks of International Business Machines Corporation.

**Apple**, **Mac**, **Mac OS,** and **Macintosh** are trademarks of Apple Inc., in the United States and other countries.

Other company or product names mentioned herein may be trademarks or registered trademarks of their respective owners. Trademark specifications are subject to change without notice. GemTalk Systems cannot attest to the accuracy of all trademark information. Use of a term in this documentation should not be regarded as affecting the validity of any trademark or service mark.

**GemTalk Systems** 15220 NW Greenbrier Parkway Suite 240 Beaverton, OR 97006

# **Preface**

# **About This Documentation**

These release notes describe changes in the GemStone/S 64 Bit™ version 3.3 release. Read these release notes carefully before you begin installation, conversion testing, or development with this release.

For information on installing or upgrading to this version of GemStone/S 64 Bit, please refer to the *GemStone/S 64 Bit Installation Guide* for version 3.3.

These documents are available on the GemTalk website, as described below.

# **Terminology Conventions**

The term "GemStone" is used to refer to the server products GemStone/S 64 Bit and GemStone/S, and the GemStone family of products; the GemStone Smalltalk programming language; and may also be used to refer to the company, now GemTalk Systems, previously GemStone Systems, Inc. and a division of VMware, Inc.

# **Technical Support**

#### **Support Website**

#### **[gemtalksystems.com](https://gemtalksystems.com)**

GemTalk's website provides a variety of resources to help you use GemTalk products:

- **Documentation** for the current and for previous released versions of all GemTalk products, in PDF form.
- **Product download** for the current and selected recent versions of GemTalk software.
- **Bugnotes**, identifying performance issues or error conditions that you may encounter when using a GemTalk product.
- **TechTips**, providing information and instructions that are not in the documentation.
- **Compatibility matrices**, listing supported platforms for GemTalk product versions.

This material is updated regularly; we recommend checking this site on a regular basis.

#### **Help Requests**

You may need to contact Technical Support directly, if your questions are not answered in the documentation or by other material on the Technical Support site. Technical Support is available to customers with current support contracts.

Requests for technical assistance may be submitted online, by email, or by telephone. We recommend you use telephone contact only for more serious requests that require immediate evaluation, such as a production system down. The support website is the preferred way to contact Technical Support.

#### **Website: [techsupport.gemtalksystems.com](http://techsupport.gemtalksystems.com)**

#### **Email: techsupport@gemtalksystems.com**

#### **Telephone: (800) 243-4772 or (503) 766-4702**

When submitting a request, please include the following information:

- Your name and company name.
- ▶ The versions of GemStone/S 64 Bit and of all related GemTalk products, and of any other related products, such as client Smalltalk products.
- The operating system and version you are using.
- A description of the problem or request.
- Exact error message(s) received, if any, including log files if appropriate.

Technical Support is available from 8am to 5pm Pacific Time, Monday through Friday, excluding GemTalk holidays.

#### **24x7 Emergency Technical Support**

GemTalk offers, at an additional charge, 24x7 emergency technical support. This support entitles customers to contact us 24 hours a day, 7 days a week, 365 days a year, for issues impacting a production system. For more details, contact GemTalk Support Renewals.

# **Training and Consulting**

GemTalk Professional Services provide consulting to help you succeed with GemStone products. Training for GemStone/S is available at your location, and training courses are offered periodically at our offices in Beaverton, Oregon. Contact GemTalk Professional Services for more details or to obtain consulting services.

# **Table of Contents**

# *Chapter [1. GemStone/S 64 Bit 3.3 Release Notes](#page-12-0)*

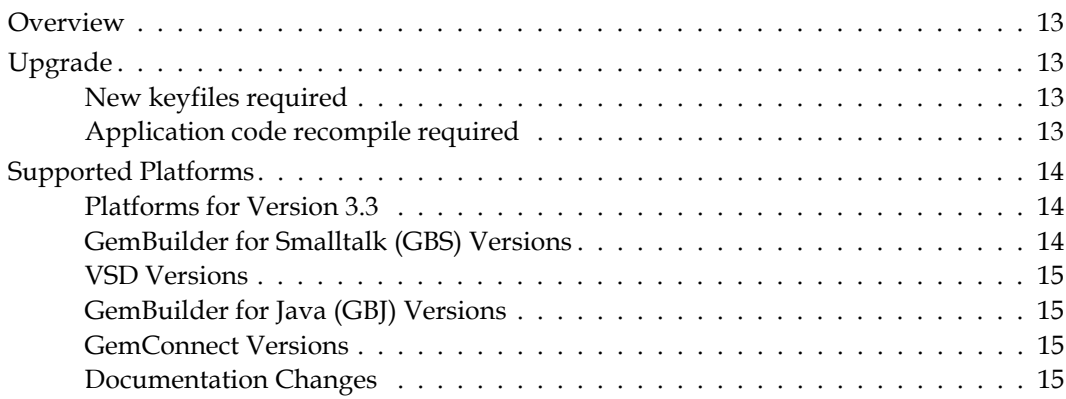

# *[Enhancements and Changes](#page-15-0)*

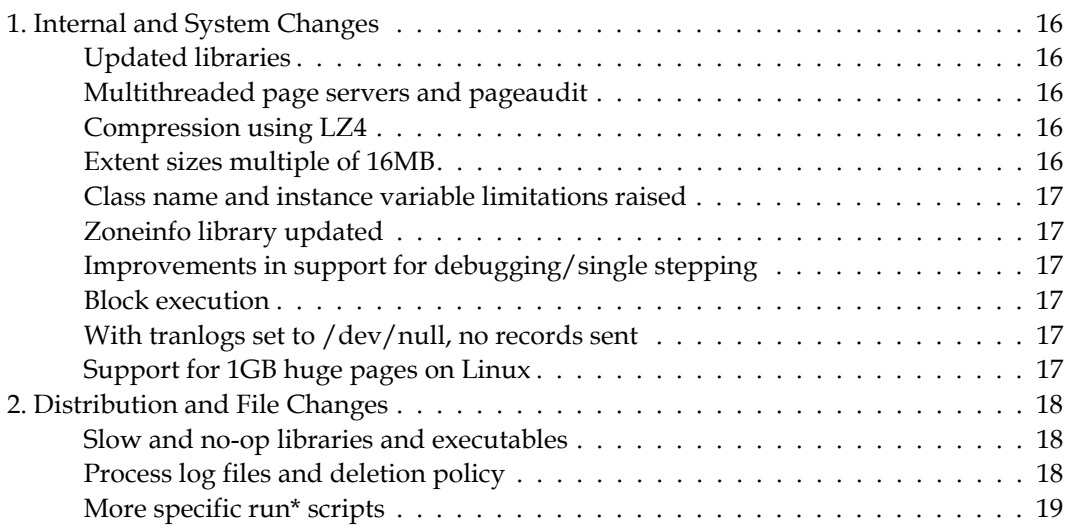

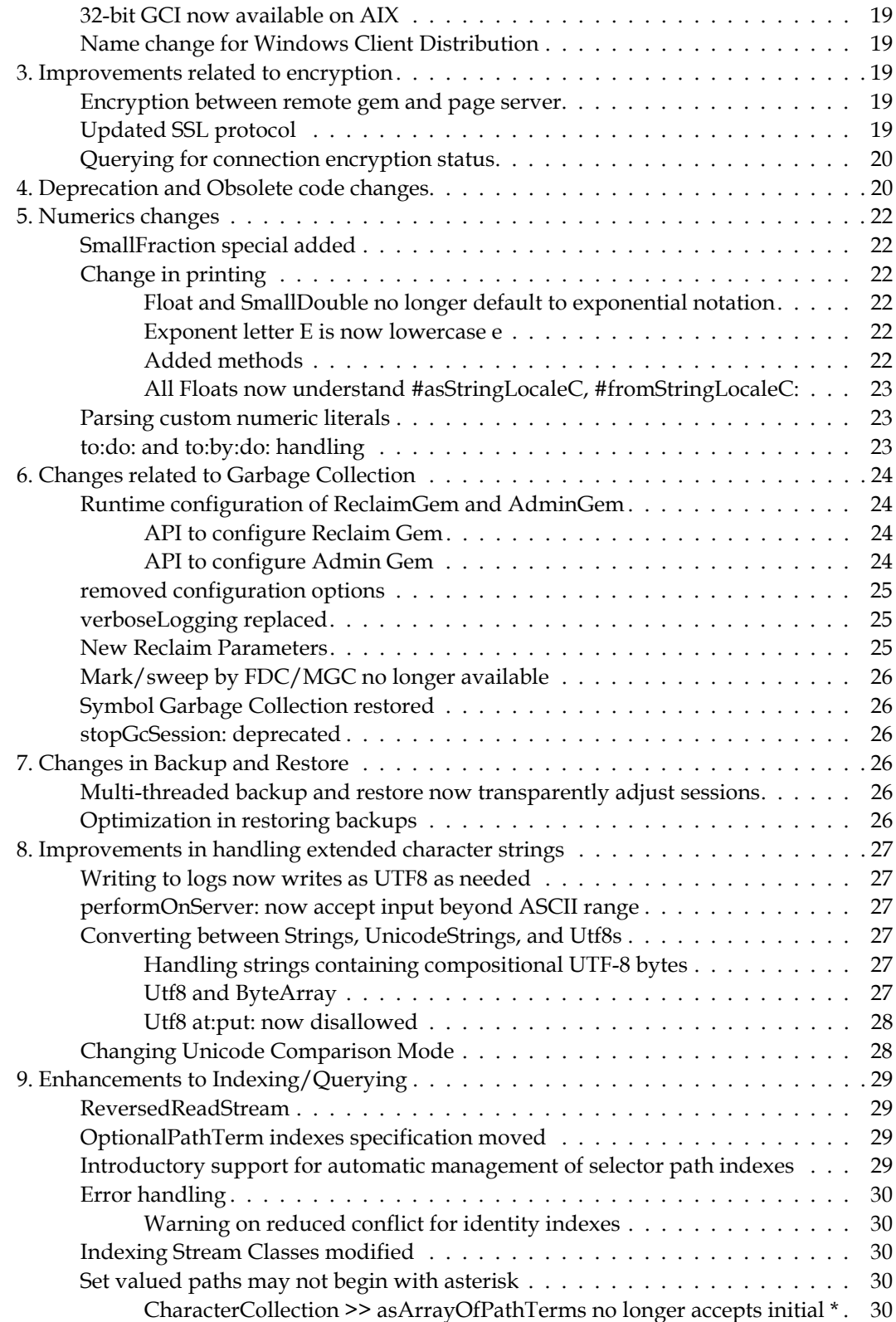

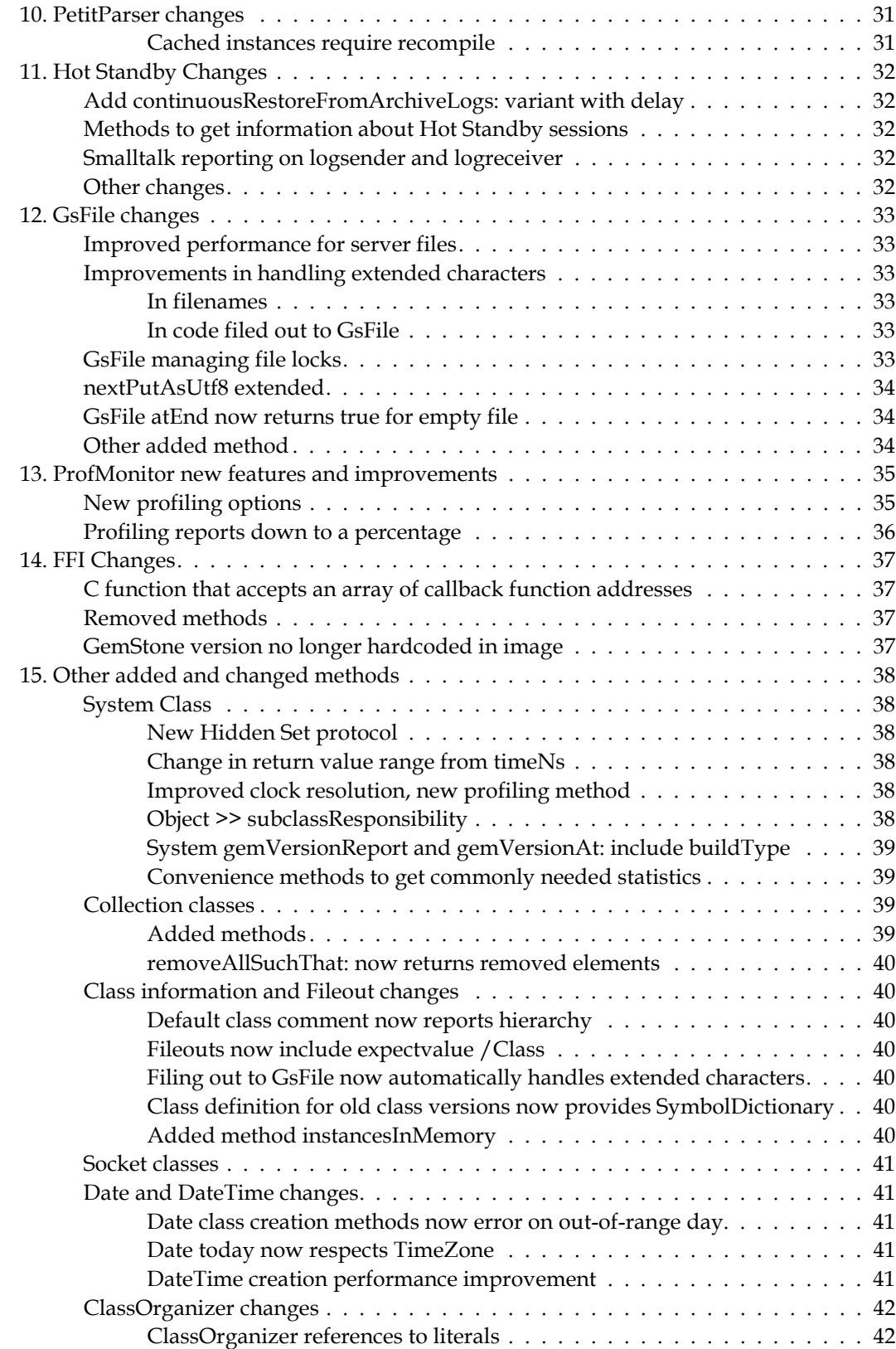

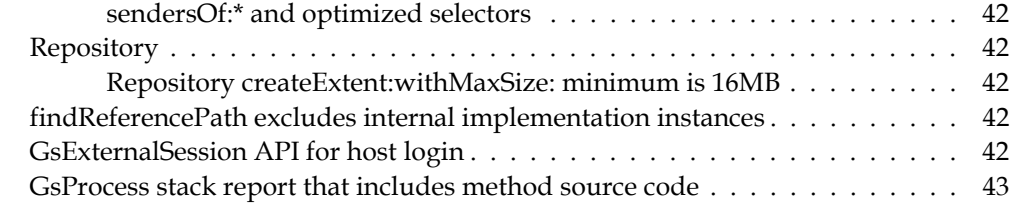

# *[New Features](#page-43-0)*

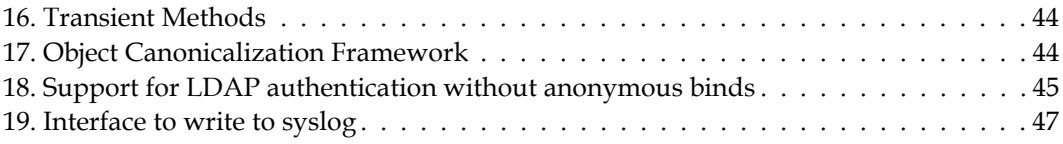

# *[Utility and Environment Changes](#page-49-0)*

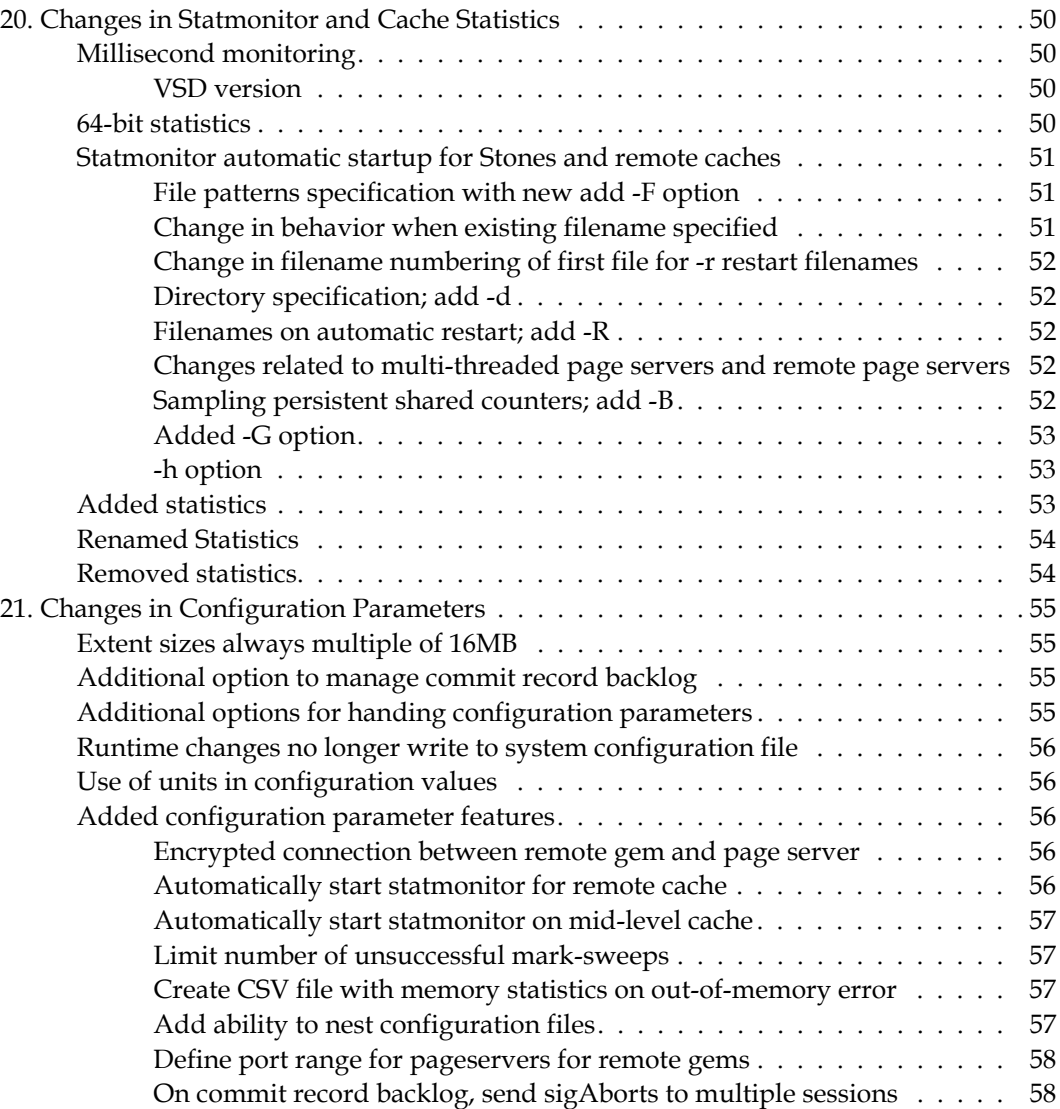

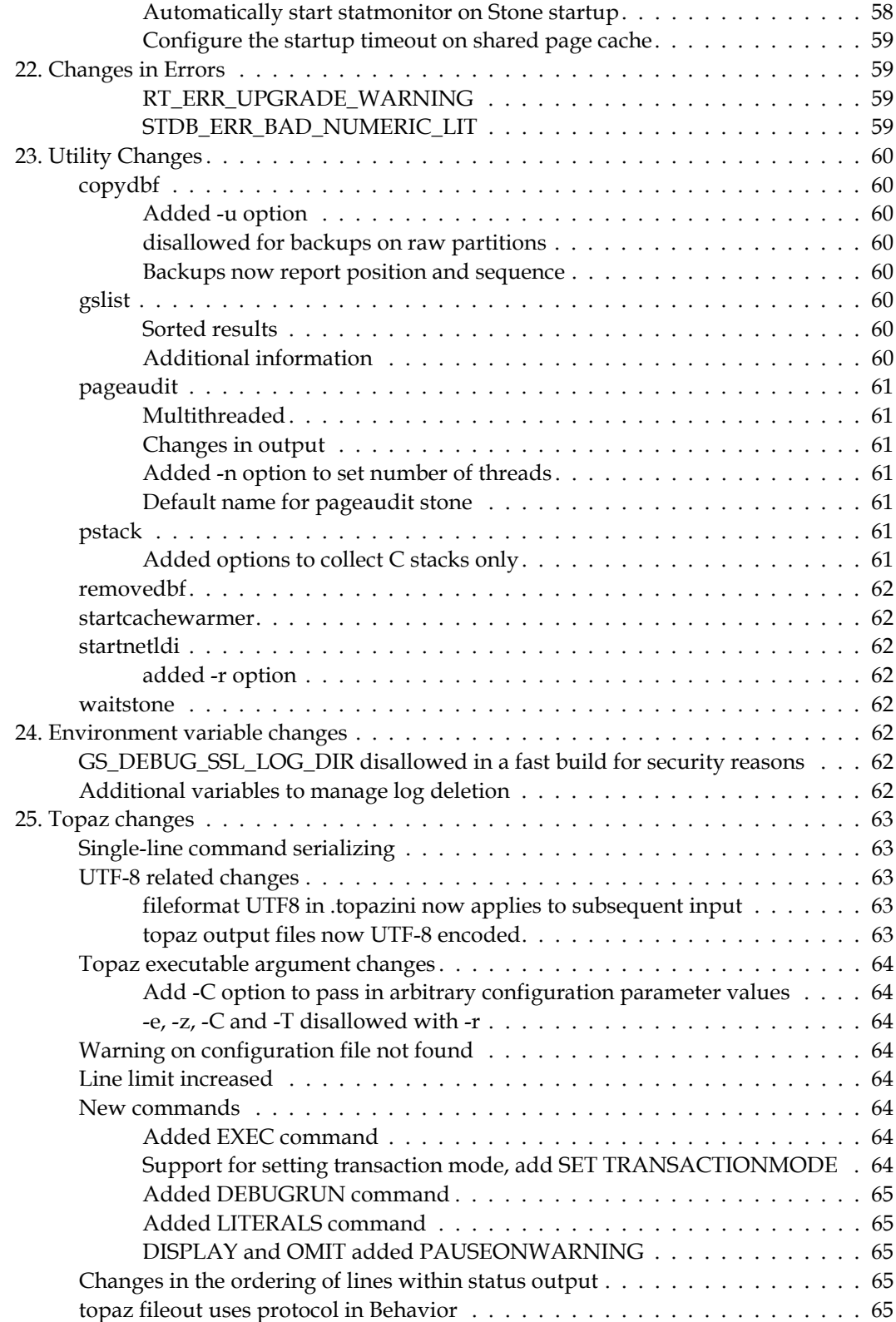

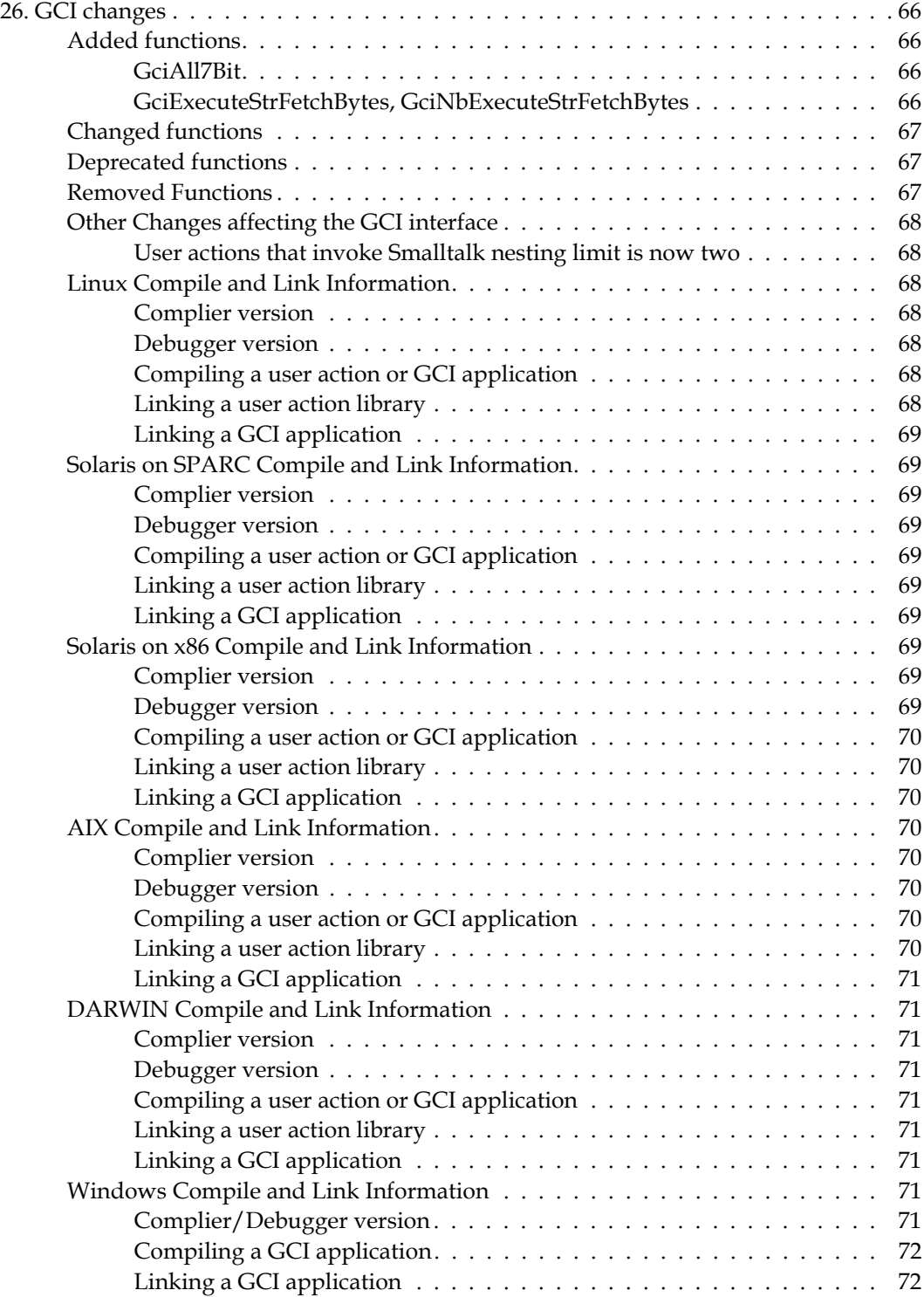

# *Chapter [2. Bugs Fixed](#page-72-0)*

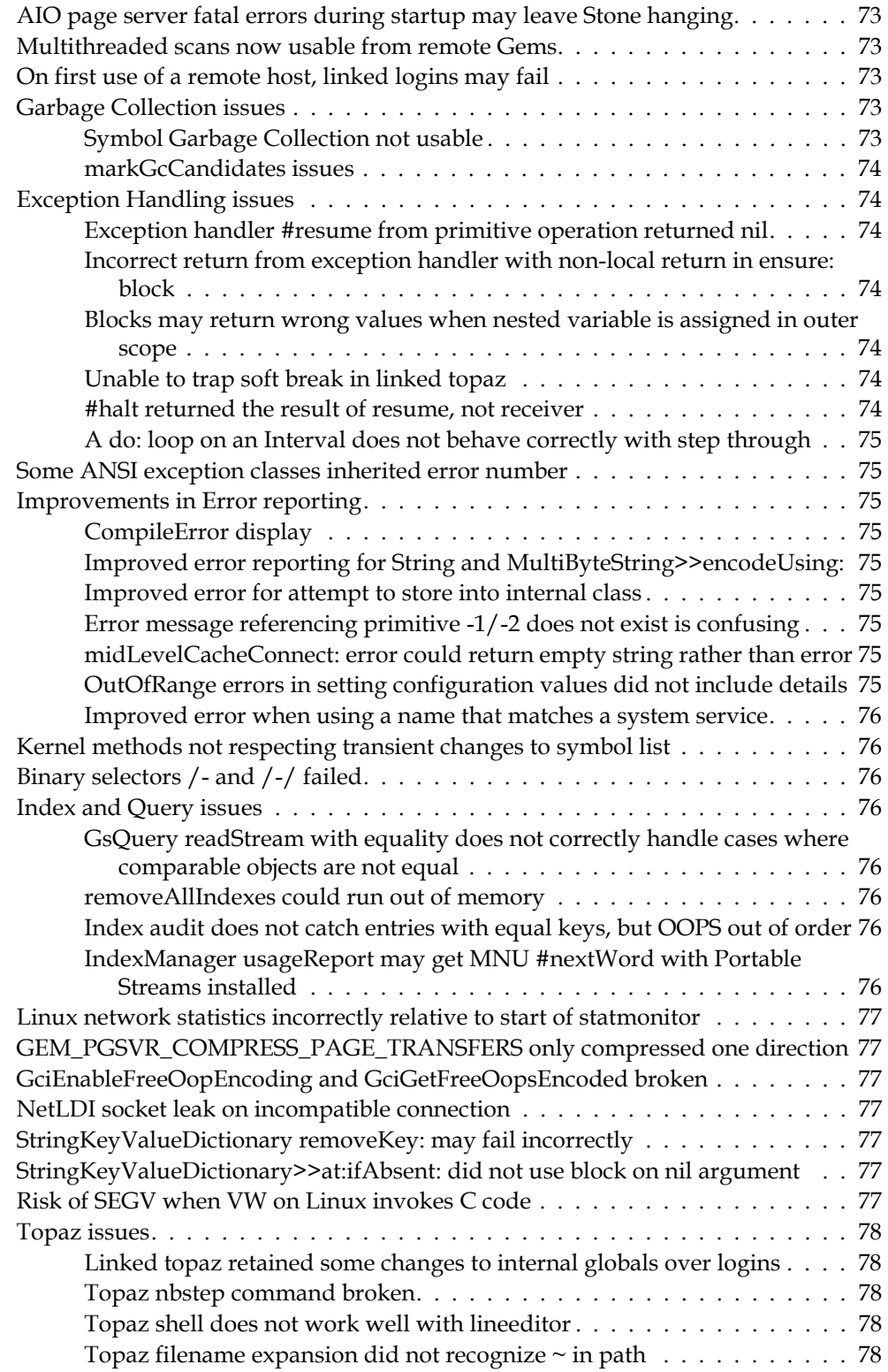

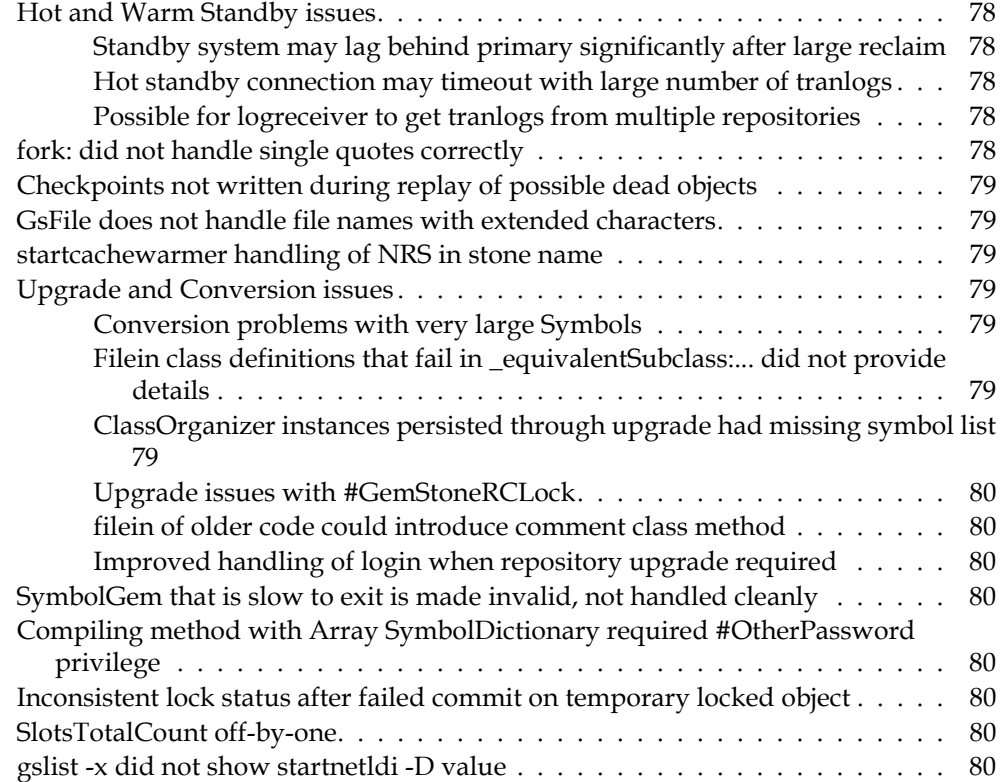

# <span id="page-12-0"></span>*Chapter*

# **1 GemStone/S 64 Bit 3.3 Release Notes**

# <span id="page-12-1"></span>**Overview**

GemStone/S 64 Bit 3.3 is a new version of the GemStone/S 64 Bit object server. This release provides further multithreading to improve performance, adds a number of new features, and fixes a number of bugs in v3.2.12; we recommend everyone using or planning to use GemStone/S 64 Bit upgrade to this new version.

These release notes provide changes between the previous version of GemStone/S 64 Bit, version 3.2.12, and version 3.3. If you are upgrading from a version prior to 3.2.12, review the release notes for each intermediate release to see the full set of changes. In particular, if you are upgrading from version 2.4.x, note that there were substantial changes in v3.0 that impact your application.

For details about installing GemStone/S 64 Bit 3.3 or upgrading from earlier versions of GemStone/S 64 Bit, see the *GemStone/S 64 Bit Installation Guide* for v3.3 for your platform.

# <span id="page-12-2"></span>**Upgrade**

Upgrade is supported from GemStone/S 64 Bit v2.4.x, 3.1.x, and 3.2.x. For details on the conversion and upgrade, , see the *GemStone/S 64 Bit Installation Guide* for v3.3.

#### <span id="page-12-3"></span>**New keyfiles required**

New keyfiles are required for version 3.3. To obtain a new keyfile for GemStone/S v3.3, write to **keyfiles@gemtalksystems.com**. In your request, include your license information, platform and any updates to contact information. It may be helpful to include your current keyfile with the request.

Contact GemTalk Technical Support if you have issues or questions.

#### <span id="page-12-4"></span>**Application code recompile required**

The upgrade process from 3.2.x or earlier to 3.3 requires all method source code be recompiled.

# <span id="page-13-0"></span>**Supported Platforms**

# <span id="page-13-1"></span>**Platforms for Version 3.3**

GemStone/S 64 Bit version 3.3 is supported on the following platforms:

- Solaris 10 and 11 on SPARC
- Solaris 10 on x86
- AIX 6.1 on POWER6 and POWER7 and AIX 7.1 on POWER7 and POWER8
- Red Hat Enterprise Linux Server 6.4, 6.5, 6.7, and 7.1; Ubuntu 12.04; and SUSE Linux Enterprise 12, all on x86
- OS X 10.9.5 (Mavericks), with Darwin 13.4.0 kernel, on x86

For more information and detailed requirements for each supported platforms, please refer to the GemStone/S 64 Bit v3.3 Installation Guide for that platform.

# <span id="page-13-2"></span>**GemBuilder for Smalltalk (GBS) Versions**

GemStone/S 64 Bit version 3.3 requires a new version of GBS, version 8.1. Older versions of GBS cannot login to v3.3. For details on the changes in GBS v8.1, see the *GemBuilder for Smalltalk Release Notes* for v8.1

The following versions of GBS are supported with GemStone/S 64 Bit version 3.3.

#### **GBS version 8.1**

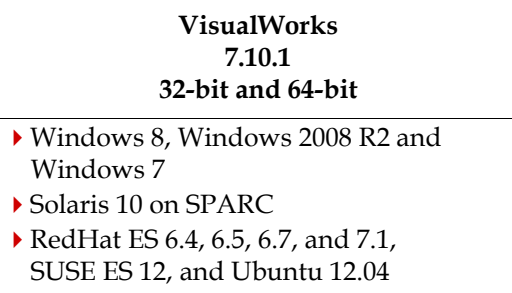

#### **GBS version 5.4.3**

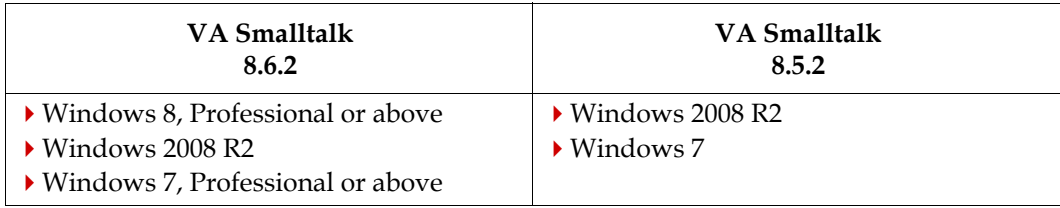

For more details on supported GBS and client Smalltalk platforms and requirements, see the *GemBuilder for Smalltalk Installation Guide* for that version of GBS.

#### <span id="page-14-0"></span>**VSD Versions**

The GemStone/S 64 Bit v3.3 distribution includes VSD version 5.1.1. The previous version of GemStone/S 64 Bit, v3.2.12, included VSD v5.1.

Changes between VSD v5.1 and v5.1.1 include :

changes in the statistic type for a number of statistics, affecting combined graphs.

For more details, see the *[Release Notes for VSD](https://downloads.gemtalksystems.com/docs/VSD/VSD-ReleaseNotes-5.1.1.pdf)* v5.1.1.

#### <span id="page-14-1"></span>**GemBuilder for Java (GBJ) Versions**

GBJ users must upgrade to GBJ 3.1.2 along with the upgrade to GemStone/S 64 Bit v3.3. Earlier versions of GBJ are not compatible with v3.3.

The GemStone/S 64 Bit v3.3 distribution includes the shared libraries for GBJ v3.1.2.

Note that GBJ 3.1.2 now requires Java 1.8.0.

For more information on changes in GBJ v3.1.2, see the *Release Notes for GBJ* v3.1.2

#### <span id="page-14-2"></span>**GemConnect Versions**

The current version of GemConnect, v.2.3, is compatible with GemStone/S 64 Bit v3.3, so upgrade is not needed if you are running GemConnect 2.3.

The exception is the Macintosh; recent versions of Darwin have introduced incompatibilities with GemConnect. Contact GemTalk Technical Support if you need to use GemConnect with v3.3 on the Mac.

#### <span id="page-14-3"></span>**Documentation Changes**

All Documentation has been revised for this release, with modifications to incorporate new and changed features, as well as corrections and improvements.

- The *Topaz User's Guide* has been extensively updated, with Chapter 1 reorganized and largely rewritten. The *Topaz User's Guide* is now available in .html as well as .pdf
- The graphics for the *System Administration Guide* and the *Programmer's Guide* have been updated to be more informative and easier to read, as well as more attractive.
- The *System Administration Guide* has extensive updates to Chapter 3 on distributed configurations, and reorganized material on GemStone processes and log file management in Chapter 5.
- The GBS and GBJ *Release Notes* and *Installation Guide* are now available as .html as well as .pdf.

# <span id="page-15-0"></span>**Enhancements and Changes**

# <span id="page-15-1"></span>**1. Internal and System Changes**

#### <span id="page-15-2"></span>**Updated libraries**

Several open-source libraries included with GemStone/S 64 Bit have been updated:

- OpenSSL continues to release security advisories. The version of OpenSSL used by GemStone/S 64 Bit v3.3 has accordingly been updated to 1.0.2f.
- OpenLDAP has been updated to 2.4.40.
- ICU has been updated to version 54.1.

#### <span id="page-15-3"></span>**Multithreaded page servers and pageaudit**

The pgsvr page server processes, including AIO and Free Frame page servers, and page servers for remote gems, are now multithreaded. When multiple page servers were previously used, these are now threads within a single pgsvr process, rather than multiple pgsvr processes, and write to a single log file.

The configuration parameters SHR\_NUM\_FREE\_FRAME\_SERVERS and STN\_NUM\_LOCAL\_AIO\_SERVERS configure the number of threads, not the number of processes.

All Gems on a remote cache will share a single pgsvr process on the stone's machine.

The pageaudit utility has also been multithreaded, and will complete much more quickly. This is described under ["pageaudit" on page](#page-60-0) 61.

#### <span id="page-15-4"></span>**Compression using LZ4**

Internal compress and uncompress, particularly compression of pages transmitted to remote processes are now compressed using LZ4 instead of Zlib (gzip).

LZ4 provides much faster performance for these operations. Configurations in which interprocess compression did not provide performance improvements should reevaluate under version 3.3.

Externally visible compression continues to use Zlib; the changes to LZ4 should not impact normal operations, such as statmonitor/VSD, GsFile, compression of backups and transaction logs, and GciCompress/GciUncompress.

The GemStone distribution now includes LZ4 v1.3.1, and associated open-source license file.

New cache statistics have been added to track the performance of compression and decompression; see under ["Added statistics" on page](#page-52-2) 53

#### <span id="page-15-5"></span>**Extent sizes multiple of 16MB**

The minimum extent size is now 16MB, and extent now grow by units of 16MB. This is much more efficient for modern disk sizes. For details, see ["Extent sizes always multiple of](#page-54-1)  [16MB" on page](#page-54-1) 55.

#### <span id="page-16-0"></span>**Class name and instance variable limitations raised**

Class names may now be up to 1024 characters in length, and may have up to 2030 instance variables.

#### <span id="page-16-1"></span>**Zoneinfo library updated**

GemStone includes a distribution of the tz or zoneinfo Time Zone database, under \$GEMSTONE/pub/timezone. The version distributed has been updated to version 2015d.

For the latest versions, see<http://www.iana.org/time-zones>.

Note that Linux and Solaris systems normally have this Time Zone Database installed as part of the operating system, and many methods in GemStone TimeZone classes will use the OS version by default on these platforms.

#### <span id="page-16-2"></span>**Improvements in support for debugging/single stepping**

The code in GsProcess and other methods that supports stepping through and into code, which is used in GBS and topaz debugging, has been updated and refactored, and the API has been changed. A number of private methods have been removed from GsProcess, and other methods added.

Related to this, several GCI stepping functions have been deprecated.

#### <span id="page-16-3"></span>**Block execution**

Version 3.3 includes new bytecodes and code changes to fix issues with Block execution.

Note that to:do: and similar loops may not be optimized; moving temps inside the loop may help restore the optimization.

#### <span id="page-16-4"></span>**With tranlogs set to /dev/null, no records sent**

Setting the tranlog directories (STN\_TRAN\_LOG\_DIRECTORIES) to /dev/null avoids the overhead of writing tranlog records to disk, at the risk of being unable to recover from unexpected shutdown.

Previously, while the disk write itself was not done, the tranlog records were still created and sent. Now, the gems themselves do not send tranlog records in the case where the tranlogs are set to /dev/null.

There are additional restrictions on tranlog directories set to /dev/null; either all items in the tranlog directories must be null, or none. A mix is disallowed and will raise an error.

#### <span id="page-16-5"></span>**Support for 1GB huge pages on Linux**

The shared page cache can now be configured to use 1GB memory pages on Linux. This is configured in the same way as 2MB pages are configured. See the *Installation Guide* for more information.

# <span id="page-17-0"></span>**2. Distribution and File Changes**

#### <span id="page-17-1"></span>**Slow and no-op libraries and executables**

When diagnosing problems, it can be useful to run slow or no-op Gems, which are not optimized and provide more internal state information and, in the case of slow executable, assertion checks. This can now be done more easily by using new components in the product distribution.

Slow and not-optimized (no-op or noop) libraries are now provided as libgcilnk\_slow-*NN*-64.so and libgcilnk\_noop-*NN*-64.so, in the \$GEMSTONE/lib directory. The directory \$GEMSTONE/libslow/ is no longer included.

The \$GEMSTONE/sys directory includes the executables for gem, pgsvrmain and stone. In v3.3, both .slow and .noop executable variants of each of these are also included.

The following gemnetobject variants will cause a no-op or slow gem to be run:

```
$GEMSTONE/sys/gemnetobject_noop
$GEMSTONE/sys/gemnetobject_slow
```
To run a slow or noop gem, you can invoke the new variant in place of gemnetobject in your GemStone login parameters.

#### <span id="page-17-2"></span>**Process log files and deletion policy**

Handling of log files on clean exit has been reviewed and made consistent. These are the updated rules:

- Stone, NetLDI, logsender and logreceiver logs are never automatically deleted.
- When a process terminates abnormally, from an error or kill -TERM, its log is not deleted, regardless of any environment settings. The SymbolGem is also preserved from deletion if an error occurred at any point in the process's lifetime.
- If the environment variable GS\_KEEP\_ALL\_LOGS is set, no log files are deleted.
- If the environment variable GS\_FORCE\_CLEAN\_LOG\_FILE\_DELETE is set, then all log files for processes that exit cleanly are deleted.
- The environment variable GEMSTONE\_KEEP\_LOG controls whether a particular process log file is deleted on clean shutdown. These are set in the process startup script \$GEMSTONE/sys/run\*. This can be modified this for individual process scripts for finer control.
- ❐ SPC Monitor, PageManager, AdminGem and ReclaimGem logs are not deleted by default.
- ❐ The logs for an RPC Gem, Symbol Gem, AIO Page Server, Free Frame Page Server, and most other processes are deleted by default.
- ❐ Logs for remote processes are generally not deleted.

As a convenience to allow the RPC Gem log to be retained on clean exit, the following has been added:

\$GEMSTONE/sys/gemnetobject\_keeplog

Using this in place of gemnetobject in the gem login parameters allows the gem log to be retained on clean exit.

The names of log files for processes associated with remote processes has also been cleaned up to be easily identifiable and consistent with the naming for local process logs.

#### <span id="page-18-0"></span>**More specific run\* scripts**

Changes have been made to the set of \$GEMSTONE/sys/run\* scripts that are used to startup GemStone processes. New scripts have been added that are more specific to particular processes. This allows per-process type customization as needed, such as control over log file deletion.

The following scripts have been added:

```
runaiopgsvr
runffpgsvr
runcachepgsvr
rungempgsvr
runpageauditgem
runstatmonitor
```
#### <span id="page-18-1"></span>**32-bit GCI now available on AIX**

In previous v3.1.x and 3.2.x releases, the 32-bit applications and libraries in \$GEMSTONE/bin32 and \$GEMSTONE/lib32 were not available on AIX. These have been restored.

#### <span id="page-18-2"></span>**Name change for Windows Client Distribution**

The Windows client was previous provided with the name GemBuilderC*N.N.N*-x86.Windows\_NT.zip

This was not very descriptive; this has been renamed, and is now:

GemStone64BitClient*N.N.N*-x86.Windows\_NT.zip

The Installation Guide to use with the Windows Client is *GS64-WindowsClient-3.3.pdf*; this new name was introduced in v3.2.6.

# <span id="page-18-3"></span>**3. Improvements related to encryption**

#### <span id="page-18-4"></span>**Encryption between remote gem and page server**

To create an SSL connection between a remote Gem and its page server on the stone's host and the mid level cache, if used, a new configuration option has been added; GEM\_PGSVR\_USE\_SSL. See ["GEM\\_PGSVR\\_USE\\_SSL" on page](#page-55-5) 56. This option enables SSL between both the gem and the page server on the stone host and the page server mid cache, if any. The SSL tunnel is established in anonymous mode, meaning communications are encrypted but the sender and receiver are not authenticated.

#### <span id="page-18-5"></span>**Updated SSL protocol**

The SSL protocol has been updated from TLS 1.1 to 1.2.

#### <span id="page-19-0"></span>**Querying for connection encryption status**

The following methods have been added:

- System class >> gciClientConnectionIsEncrypted Answer a Boolean indicating whether the network connection to the gem's GCI client is encrypted (using TLS). Always answers false for linked gems and for gems running on the same host as the GCI client.
- System class >> pageServerConnectionIsEncrypted Answer a Boolean indicating whether the network connection to the gem's page server is encrypted (using TLS). Always answers false for gems without a page server, i.e., gems that run on the same host as the stone process.

## <span id="page-19-1"></span>**4. Deprecation and Obsolete code changes**

The following methods have been deprecated:

```
ProfMonitor class >> spyOn:
   Use monitorBlock: or one of its variants.
System class >> stopGcSession:
   Use stopReclaimGem or stopAdminGem.
SymbolDictionary >> textForError:args:
Repository>>cleanupFdcResultsForMgc:
   Use the new method cleanupFdcResults
```
The following methods related to indexing have also been deprecated:

```
CollectionBasedPathTerm >> allDependencyListsFor:into:
EnumeratedPathTerm >> allDependencyListsFor:into:
PathTerm >> allDependencyListsFor:into:
PathTerm >> auditDirectNscCounts:for:on:count:
PathTerm >> auditNscCounts:for:on:count:
SetValuedPathTerm >> allDependencyListsFor:into:
UnorderedCollection >> _auditAndRepairDepListsLogging:
UnorderedCollection >> _getAllDependencyLists
```
The following obsolete methods have been removed:

```
System class >> hstLogCategory:setup:
System class >> hstLogCategoryDisable:
System class >> hstLogCategoryEnable:
System class >> hstLogOpcode:setup:
System class >> hstLogOpcodeDisable:
System class >> hstLogOpcodeEnable:
System class >> hstLogStatus
System class >> prvLogPrint
System class >> prvLogRecordX1:X2:X3:
System class >> shrLogPrint
System class >> shrLogRecordX1:X2:X3:
```
The following private methods have been replaced by public methods, with the same name excluding the leading underscore. For details, see section starting [on page](#page-38-1) 39.

```
System class >> _commitRecordBacklog
System class >> _deadNotReclaimedCount
System class >> _possibleDeadSize
System class >> _possibleDeadSymbols
System class >> _reclaimedSymbols
System class >> _remoteSharedCacheCount
System class >> _scavengablePagesCount
System class >> _totalSessionsCount
```
The following removed methods are replaced by the equivalent public (non-underscored) method in System class:

```
Repository >> _shadowPagesCount
Repository >> _deadNotReclaimedCount
```
The following obsolete classes have been moved into Globals at: #ObsoleteClasses.

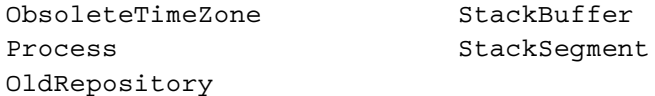

# <span id="page-21-0"></span>**5. Numerics changes**

#### <span id="page-21-1"></span>**SmallFraction special added**

SmallFraction is a new class in this release. SmallFraction is a special, an object for which the value is encoded in the OOP. Specials do not require a individual object in the repository, and so do not need to be loaded into the repository or into memory, making them much more efficient.

SmallFractions can hold fractional values with numerators between -536870912 and 536870911, and denominators greater than 0 and less or equal to 134217727 .

SmallFraction is related to Fraction similarly to how SmallDouble and Float or SmallInteger and Integer relate; Fraction creation or operations on Fractions that produce results within the SmallFraction range will return an instance of SmallFraction, and SmallFraction operations with results outside of the range will return an instance of Fraction.

The hierarchy for Fraction is changed in this release; the class AbstractFraction has been added as the superclass for Fraction as well as SmallFraction.

#### <span id="page-21-2"></span>**Change in printing**

#### <span id="page-21-3"></span>**Float and SmallDouble no longer default to exponential notation**

The default printing for Floats has changed. Previously, SmallDouble and Float by default printed in exponential notation, with 16 digits following the decimal point. Now, the default print format prints is decimal notation, with only as many digits as required; this uses the C printf format string '%.16g'.

So for example, a SmallDouble created from the literal 12.7 would previous print 1.2699999999999999E01; now it prints as 12.7.

The previous output format can be specified using the new asStringLegacy methods listed below, or by using asStringUsingFormat:.

This change also applies to SmallFloat; instances of SmallFloat use the C printf format string '%.7g'. Note that SmallFloat remains deprecated in this release, although full support may be restored in a future release.

#### <span id="page-21-4"></span>**Exponent letter E is now lowercase e**

Float exponents are now printed using **e** rather than **E**; E is not part of the ANSI standard. This affects printing with asStringUsingFormat:. The previous behavior can be accessed via new methods, listed in the following section.

#### <span id="page-21-5"></span>**Added methods**

The following methods have been added to provide the printing behavior from previous releases.

```
Float >> asStringLegacy
SmallFloat >> asStringLegacy
Float >> asStringLocaleCLegacy
Float >> asStringUsingFormatLegacy:
```
#### <span id="page-22-0"></span>**All Floats now understand #asStringLocaleC, #fromStringLocaleC:**

The methods asStringLocalC and fromStringlcaleC: are now all provided in ScaledDecimal, FixedPoint, and SmallFloat, as well as Float and SmallDouble, to allow reading and printing to use \$. for the decimal separator regardless of the locale. This is useful for creating Locale-independent external output that will be read into GemStone again.

#### <span id="page-22-1"></span>**Parsing custom numeric literals**

The GemStone compiler recognizes a number of numeric literals in addition to integers and floats; for example, ScaledDecimals can be specified using the literal syntax 1.23s2. If your application has defined a new numeric type, is it now possible to define a new literal syntax, and have the compiler handle this correctly to create instances of your numeric class. The new literal syntax can be of the form *Nc* or *NcM*, where *N* and *M* are numbers and *c* is an alphabetic character.

The following message provides a way to instruct the compiler to recognize a new literal format for a numeric class:

*NumberSubclass* parseLiterals: *aCharacter* exponentRequired: *aBoolean*

*NumberSubclass* must be a subclass of Number. Once this is sent, when the compiler encounters a numeric value using *aCharacter*, it will invoke *NumberSubclass >>*  fromString: to create an instance of *NumberSubclass*.

The subclass of Number must implement fromString: in such a way as to be able to read the literal format and create the new instance.

*aCharacter* must an alphabetic Character with codePoint <= 127, and may not be an existing numeric literal character. The following are not allowed: \$e \$E \$d \$D \$f \$F \$p \$s \$q \$r.

*aBoolean* indicates if digits following *aCharacter* are required or not. If *aBoolean* is nil, it uninstalls a previously-installed literal class.

Once invoked, the new literal format will be recognized until the session logs out.

Note that for subsequent logins, compiled references to that literal will continue to be valid, but unless the method is invoked again, methods with that literal cannot be recompiled. Including the invocation in session initialization code (such as using loginHook:) is recommended.

#### <span id="page-22-2"></span>**to:do: and to:by:do: handling**

The optimized selectors  $\text{to:by:}$  and  $\text{to:by:do:}$  are only applicable to classes that have a sequencable control value. Previously, these methods were provided in Number; however, this created issues for application classes that implemented sequenceable kinds of objects not under the Number hierarchy. These methods have been moved to Object; although, note that they will fail if the subclass does not implement minimal arithmetic protocol.

# <span id="page-23-0"></span>**6. Changes related to Garbage Collection**

#### <span id="page-23-1"></span>**Runtime configuration of ReclaimGem and AdminGem**

Previously, the only way to update Reclaim and Admin Gem's configuration was to modify values for the appropriate keys in the GcUser's UserGlobals, and, provided #autoRefreshGcGemConfig was set to true, waiting for the GcGem to notice and update.

These can now be set at runtime without commit, and take effect immediately. A particular value of this feature is to configure reclaim in warm and hot standby systems, which previously were limited to the identical ReclaimGem configuration as required by their primary production system.

Runtime configuration changes made using these new methods are not persistent; to make a change that will persist after the Reclaim or Admin restart, you must also edit the value in GcUser's UserGlobals.

When you make persistent changes in GcUser's UserGlobals, these changes take effect some time subsequent to the commit, when the Reclaim or Admin Gem commits or aborts. On idle systems, there may be a delay before these changes take effect; the frequency of checking has changed in this release. Note that #autoRefreshGcGemConfig is no longer used, so changes to GcUser's UserGlobal settings will always take effect.

#### <span id="page-23-2"></span>**API to configure Reclaim Gem**

System now has methods to fetch and set the Reclaim Gem configuration values.

```
System class >> getReclaimConfig: configSymbol
System class >> setReclaimConfig: configSymbol toValue: aVal
```
The configuration configSymbols that the reclaim methods accept are:

```
#deadObjsReclaimedCommitThreshold
#deferReclaimCacheDirtyThreshold
#maxTransactionDuration
#objectTableCleanupIdleTime
#objsMovedPerCommitThreshold
#reclaimDeadEnabled
#reclaimMinFreeSpaceMb
#reclaimMinPages
#reclaimVerboseLogging
#sleepTimeBetweenReclaimMs
#sleepTimeWithCrBacklogMs
```
#### <span id="page-23-3"></span>**API to configure Admin Gem**

System now has methods to fetch and set the Reclaim Gem configuration values.

System class >> getAdminConfig: *configSymbol* System class >> setAdminConfig: *configSymbol* toValue: *aVal* The configuration configSymbols that the admin methods accept are:

#adminVerboseLogging #epochGcMaxThreads #epochGcPageBufferSize #epochGcPercentCpuActiveLimit #epochGcTimeLimit #epochGcTransLimit #saveWriteSetUnionToFile #sweepWsUnionMaxThreads #sweepWsUnionPageBufferSize #sweepWsUnionPercentCpuActiveLimit

#### <span id="page-24-0"></span>**removed configuration options**

The following parameters are obsolete in v3.3, and have been removed:

#autoRefreshGcGemConfig #enableDebugging

#### <span id="page-24-1"></span>**verboseLogging replaced**

In order to complete the separation of the set of parameters that apply to the ReclaimGem vs. to the AdminGem, #verboseLogging has been removed, and replaced by #adminVerboseLogging and #reclaimVerboseLogging. Both of these default to false.

#### <span id="page-24-2"></span>**New Reclaim Parameters**

The following have been added:

#### **#sleepTimeWithCrBacklogMs**

Amount of time (in milliseconds) to sleep after a commit when the commit record backlog is larger than 1.25 \* the current setting for STN\_CR\_BACKLOG\_THRESHOLD. For each 25 percent above the threshold the sleep time is increased so that the ReclaimGem does fewer commits the higher the number of commit records is above the threshold.

min 0 max 300000 default: 0

This configuration is designed to reduce the impact of application sessions that hold the oldest transaction for an extended period, which can create a commit record backlog. A busy ReclaimGem performs a large number of commits (depending on how it is configured), which makes the commit record backlog grow quickly. It can be a problem when there is a timing coincidence of a commit record being held and a large reclaim operation. With this configuration parameter set, when a commit backlog is developing, the Reclaim Gem commit rate is automatically slowed down. This reduces the potential impact of the timing of reclaim on a commit record backlog.

#### #**objectTableCleanupIdleTime**

Controls whether internal objectTableCleanup is enabled, and sets the time in seconds that system is idle (no commits) before the reclaim gem attempts to perform the cleanup. The default value, 0, means disabled.

default: 0

#### <span id="page-25-0"></span>**Mark/sweep by FDC/MGC no longer available**

In previous releases, an alternative to markForCollection has been a findDisconnectedObjects/markGcCandidates set, generally used with FDC occurring on an offline copy of the repository. With the introduction of multi-threaded markForCollection, the offline FDC/MGC combination is no longer necessary for performance.

Changes in the multithreading scan may have introduced instability into the MGC, so this feature has been removed. The following methods are removed:

```
basicMarkGcCandidatesFromFile:forceOnError:readOnly:
cleanupBigArray:forMgc:
cleanupMgcResultsForMgc:
markGcCandidatesFromFile:
markGcCandidatesFromFile:forceOnError:
markGcCandidatesReadOnlyFromFile:
```
FDC remains available as an analysis tool.

The method Repository >> cleanupFdcResults has been added to replace the deprecated method Repository >> cleanupFdcResultsForMgc:.

#### <span id="page-25-1"></span>**Symbol Garbage Collection restored**

Symbol garbage collection was disabled in the previous version, due to bug 45403. It is reenabled in v3.3; you may now choose to set STN\_SYMBOL\_GC\_ENABLED to TRUE.

#### <span id="page-25-2"></span>**stopGcSession: deprecated**

Stopping garbage collection session by session number is deprecated; use stopReclaimGem or stopAdminGem instead.

# <span id="page-25-3"></span>**7. Changes in Backup and Restore**

#### <span id="page-25-4"></span>**Multi-threaded backup and restore now transparently adjust sessions**

Multi-threaded backup and multi-threaded restore compute the number of sessions based on CPUs and extents. If this number of sessions is not available (e.g., when many other sessions are logged in), backup and restore now use fewer sessions, as available, and write a message to stone log.

#### <span id="page-25-5"></span>**Optimization in restoring backups**

The code that performs the restore operation has been refactored to change the way the new object table is managed. This improves performance; testing indicates a 30% improvement in CPU time. Note that the actual performance improvement may also be limited by I/O. The changes are in the backup file; backups from earlier versions cannot be restored into 3.3, which is not a supported operation in any case.

# <span id="page-26-0"></span>**8. Improvements in handling extended character strings**

Kinds of String that contain Characters outside the ASCII range (those with codePoints above 127) require additional handling when interfacing to external systems, including the file system, operating system, etc. There are a number of improvements in this area in v3.3.

#### <span id="page-26-1"></span>**Writing to logs now writes as UTF8 as needed**

Messages that are written to the stone log using System class >> addAllToStoneLog:, or to the GCI client or server logs using gciLogClient: and gciLogServer:, are now encoded as UTF8.

This allows all kind of String containing any characters to be written to the logs.

#### <span id="page-26-2"></span>**performOnServer: now accept input beyond ASCII range**

System >> performOnServer: accepts a string argument; this argument can now be a traditional or Unicode string or a Utf8, and may include Characters outside the ASCII range.

Note that the results are always returned as a String containing byte characters, in the range up to code point 254. The application must determine if the result is 8-bit or UTF8, and send decodeFromUTF8 to the result as needed.

#### <span id="page-26-3"></span>**Converting between Strings, UnicodeStrings, and Utf8s**

#### <span id="page-26-4"></span>**Handling strings containing compositional UTF-8 bytes**

A legacy String may hold bytes that are the compositional bytes of a UTF-8 encoded string. This is not valid state for Unicode Strings.

To convert a legacy String containing compositional bytes of a UTF-8 encoded string into a decoded legacy or unicode string, the following methods have been added:

String >> decodeFromUTF8ToString The receiver's bytes are the UTF-8-encoding; decode the bytes and return a new instance of String, DoubleByteString, or QuadByteString.

String >> decodeFromUTF8ToUnicode The receiver's bytes are the UTF-8-encoding; decode the bytes and return the Unicode7, Unicode16, or Unicode32 representation.

String >> decodeFromUTF8 has been un-deprecated.

The method String class >> withBytes: now accepts a Utf8 argument, and will create a String with the still-encoded bytes.

#### <span id="page-26-5"></span>**Utf8 and ByteArray**

ByteArray and Utf8 instances are collections of bytes (integers in the range 0-255). ByteArray places no limitation or interpretation on its contents, while Utf8 requires that they be legal sequences of UTF-8 encodings.

This creates an ambiguity in converting to a String, since the intended result may or may not be the decoded version.

The following methods are available for both ByteArray and Utf8, with the behavior:

```
decodeToString
```
Returns the decoded legacy string.

decodeToUnicode

Returns the decoded Unicode string.

bytesIntoString

Returns an instance of String containing the bytes of the receiver without doing any decoding.

bytesIntoUnicode

Returns an instance of a Unicode string containing the bytes of the receiver without doing any decoding. Since a Unicode string should never hold encoded bytes, this method is disallowed for Utf8. For ByteArray, it is assumed that the contents are not UTF-8 encoded.

It is recommended to use these methods rather than asString or asUnicodeString.

#### <span id="page-27-0"></span>**Utf8 at:put: now disallowed**

It is disallowed to directly manipulate an instances Utf8 using at:put:; Utf8 instances should be constructed as strings and then encoded. Utf8 previously inherited the  $at:put:$ implementation. Attempting to use this method will now raise an error.

#### <span id="page-27-1"></span>**Changing Unicode Comparison Mode**

Unicode Comparison Mode makes it easier to work when there are combinations of Legacy and Unicode String data. In Unicode Comparison Mode, all legacy string as well as Unicode string comparisons use the ICU libraries. This avoids inconsistencies and disallowed operations in comparison rules between Legacy and Unicode strings.

Note that applications with existing Legacy String data in dictionaries and indexes should not change the Unicode Comparison Mode without performing manual resorts/rebuilds , since it is possible, although rare, for ordering to change and lookups to fail.

The following methods provide an interface for changing the setting and testing for Unicode Comparison Mode.

- CharacterCollection class >> disableUnicodeComparisonMode Disable Unicode Comparison Mode; restore legacy handling for Legacy String classes. This method may only be executed by SystemUser. This method performs a commit; the change takes effect on subsequent logins. This method returns the previous value of isInUnicodeComparisonMode.
- CharacterCollection class >> enableUnicodeComparisonMode Enable Unicode Comparison Mode, so all String comparison use ICU library comparison functions. This method may only be executed by SystemUser. This method performs a commit; the change takes effect on subsequent logins. This method returns the previous value of isInUnicodeComparisonMode.
- CharacterCollection class >> isInUnicodeComparisonMode Return if the current session operates in Unicode Comparison Mode. This does not reflect changes to the Unicode Comparison Mode status that were made subsequent to this session's login.

These methods are implemented in CharacterCollection, so can be sent to any String class. It is recommended that you send these messages to the class returned by the Global reference #StringConfiguration. For example:

StringConfiguration isInUnicodeComparisonMode

StringConfiguration is a key in Globals that currently may refer to String or to Unicode16, but may in the future provide more ability to manage strings. Using StringConfiguration will accommodate future changes to this reference.

## <span id="page-28-0"></span>**9. Enhancements to Indexing/Querying**

There have been a number of changes and improvements in support for the new Indexing API.

#### <span id="page-28-1"></span>**ReversedReadStream**

Rather than returning indexing results as a collection, they can be returned a s a kind of Stream, which avoids the need to create a large result set in memory. This is done via GsQuery >> readStream, which streams over the query results in sorted order.

Now, you can also stream over the results in reverse order using the new method GsQuery >> reversedReadStream, or by sending reversed to the result of GsQuery >> readStream.

A new class, ReversedRangeIndexReadStream, has been added to implement this feature.

#### <span id="page-28-2"></span>**OptionalPathTerm indexes specification moved**

OptionalPathTerms allow indexes to be built and queries run that ignore the presence of objects that do not implement an instance variable that is specified on a path. For building indexes, this feature is specified using protocol in GsIndexOptions.

To set optionalPathTerms on a query, previously GsQuery methods were used; now, methods on GsQueryOptions have been added, and the GsQuery methods are legacy.

The following methods have been added:

GsQueryOptions >> optionalPathTerms GsQueryOptions >> optionalPathTerms: GsQueryOptions >> setOptionalPathTerms GsQueryOptions >> clearOptionalPathTerms GsQueryOptions class >> optionalPathTerms

## <span id="page-28-3"></span>**Introductory support for automatic management of selector path indexes**

Selector path indexes are indexes on a computed value returned by a unary method selector, rather than the usual index that is directly on an instance variable value. These were introduced in v3.2 with the new indexing API, and have been usable for static data. However, you must manually manage any changes to the values that would affect the indexes.

This has been made somewhat easier in this release. Modification tracking support has been improved, and an example is now included with the distribution. This can be found under \$GEMSTONE/examples/smalltalk/SelectorPathTermExample.gs.

The following method has been added:

Object >> aboutToModifyObject:atOffset:to:

Note that this example of automatic modification tracking is not fully tested or supported in this release, but is provided as an example for your own development.

#### <span id="page-29-0"></span>**Error handling**

The updates to the PetitParser have improved query parsing error handling. Invalid formatting in a GsQuery string now provides useful messages for many kinds of errors.

The following classes have been added:

```
GsQueryParseError
GsQueryErrorHandlingParser
```
#### <span id="page-29-1"></span>**Warning on reduced conflict for identity indexes**

GsIndexSpec allows you to specify reduced conflict when creating an identity index. This is meaningless, since IdentityIndexes are by definition reduced conflict; this option was previously quietly ignored. Now, a warning is raised to ensure no other unintentional error exists in your code.

#### <span id="page-29-2"></span>**Indexing Stream Classes modified**

To fix bug #44079, the class definition for BtreeReadStream has been modified. After upgrade, any persistent instances of this class, and its subclass RangeIndexReadStream, will be invalid.

It is not expected that customer applications create persistent instances of streams on index results. If any exist, they should be recreated after upgrade.

#### <span id="page-29-3"></span>**Set valued paths may not begin with asterisk**

When creating an query or index, it has been disallowed for the first term on the path to be a set-valued collection. This disallows index paths starting with '\*' and 'each.\*', depending on the index and query API being used.

#### <span id="page-29-4"></span>**CharacterCollection >> asArrayOfPathTerms no longer accepts initial \***

The method CharacterCollection >> asArrayOfPathTerms is used to partition a String containing the terms of an indexed path. This method no longer accepts an asterisk (\*) as the first element of the path.

# <span id="page-30-0"></span>**10. PetitParser changes**

The GemStone port of PetitParser has been refactored and updated. The previous version of PetitParser was based on PetitParser-lr.226; in version 3.3. it corresponds to PetitParser-JanKurs.275.

As well as changes in the existing classes, a number of new PP-prefixed classes have been added.

The following PetitParser related methods have been added to kernel classes:

```
Interval>>asParser
Collection>>asParser
Character>>to:
```
Character>>- has been removed; it is replaced by Character>>to:.

#### <span id="page-30-1"></span>**Cached instances require recompile**

The upgrade to 3.3 will create new versions of a number of PetitParser classes. The older classes will remain, but will not have methods. Any existing instance of PetitParser classes are **not** automatically upgraded by the GemStone upgrade process.

PetitParser classes are used by the indexing system, but such instances are not persisted.

If you have created persistent instances of any of these classes, they should be rebuilt after upgrade.

Affected classes are:

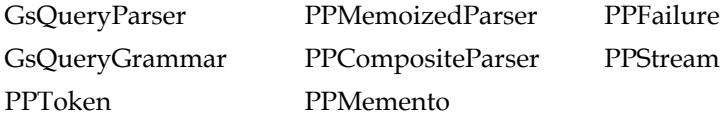

# <span id="page-31-0"></span>**11. Hot Standby Changes**

#### <span id="page-31-1"></span>**Add continuousRestoreFromArchiveLogs: variant with delay**

The following method has been added:

Repository >> continuousRestoreFromArchiveLogs:withDelay:

This method is similar to continuousRestoreFromArchiveLogs:, with the additional option to specify a delay before the restore. Records are transferred immediately to the standby system but the processing of commits and checkpoints are delayed by the specified number of seconds to allow the system to be stopped to avoid restoring an operation on the database that is not desired.

#### <span id="page-31-2"></span>**Methods to get information about Hot Standby sessions**

The following methods have been added, to determine if a hot standby logsender or logreceiver are running. Note that since a logsender or logreceiver may be started without passing in the associated master or slave stone, a zero does not prove that the given process is not present.

```
System class >> logreceiverSessionId
   Return the session ID of the logreceiver process, or zero if no logreceiver is connected 
   to the stone process.
```
System class >> logsenderSessionId Return the session ID of the logsender process, or zero if no logsender is connected to the stone process.

#### <span id="page-31-3"></span>**Smalltalk reporting on logsender and logreceiver**

A logsender or logreceiver uses a session slot. The return value from invoking System >> currentSessionNames now includes these by name. In addition, the results from System >> descriptionOfSession: now provides information on a logsender or logreceiver session; the session's UserProfile slot is nil.

#### <span id="page-31-4"></span>**Other changes**

The logsender will now detect and shut down if the master stone is in partial logging mode.

# <span id="page-32-0"></span>**12. GsFile changes**

#### <span id="page-32-1"></span>**Improved performance for server files**

Additional primitives and C level code changes improve performance when working with files on the server.

#### <span id="page-32-2"></span>**Improvements in handling extended characters**

#### <span id="page-32-3"></span>**In filenames**

Issues related to filenames containing extended characters have been fixed; see ["GsFile](#page-78-7)  [does not handle file names with extended characters" on page](#page-78-7) 79.

#### <span id="page-32-4"></span>**In code filed out to GsFile**

The fileout methods in Behavior have been enhanced so filing out to a GsFile does not require manual encoding or concern about 8-bit file formats.

Now, if you file out source code to an instance of GsFile using methods such as fileOutClassOn: or fileOutMethodOn:, the output will always be UTF-8 encoded, and the output will include **fileformat utf8**. This allows correct handling of all non-ASCII as well as ASCII text. See ["Filing out to GsFile now automatically handles extended](#page-39-4)  [characters" on page](#page-39-4) 40.

## <span id="page-32-5"></span>**GsFile managing file locks**

GsFile now has an interface to allow read or write locking a portion of a file. File locking services are provided by the operating system, so behavior is highly dependent on the operating system performing the lock operation. Consult the documentation for your host system to learn about the behavior of file locking for your system.

For processes running on UNIX based systems, file locks are advisory, which means locks are not enforced by the operating system and applications may freely ignore them.

For processes running on Microsoft Windows-based systems, file locks are mandatory, which means locks are enforced by the operating system and applications cannot ignore them. Also note that getStatusForLockKind:\* is not valid on Windows, as an underlying system function is not available.

On UNIX-based systems, closing any handle referencing a given physical file forces all locks on that file held by the process to be released. For this reason, locks should not be used on any file which the process opens more than once.

Some systems do not support read locks if the file is opened in write-only mode or write locks if the file is open in read-only mode. Attempting to lock files opened in these manners may raise an error indicating a bad file descriptor.

The following methods have been added:

getStatusForLockKind: *kind* atOffset: *offset* forBytes: *bytes*

Tests if the receiver could be locked with the given arguments but without actually acquiring the lock. Returns information about a conflicting lock, if any. The kind argument must be a symbol that indicates the lock kind requested, and must be either #readLock or #writeLock. offset indicates the position within the receiver in bytes. bytes indicates the number of bytes starting at offset (0 means to the end of the file).

Returns an Array of 5 elements as described below. If the first element is false, then elements 2 through 5 contain information about a conflicting lock (there may be more than one) which prevented the lock from being available. If the first element is true, then element 2 will be nil and elements 3 through 5 will be -1.

1 - a Boolean: true if the lock would have been granted, otherwise false.

2 - a Symbol (#readLock or #writeLock): conflicting lock kind.

3 - a SmallInteger: start position of the conflicting lock.

4 - a SmallInteger: number of bytes held by the conflicting lock.

5 - a SmallInteger: process ID of the owner of the conflicting lock.

This method cannot be used for client files on Windows.

readLockAtOffset: *offset* forBytes: *bytes*

Requests a read lock on a portion of the receiver without blocking.

- readLockAtOffset: *offset* forBytes: *bytes* waitTime: milliseconds Requests a read lock on a portion of the receiver and blocks for up to milliseconds to acquire the lock.
- readLockContents

Requests a read lock on the entire contents the receiver without blocking.

unlockAtOffset: *offset* forBytes: *bytes*

Releases a previously acquired lock on a portion the file referenced by the receiver. offset indicates the position within the receiver in bytes and bytes indicates the number of bytes to unlock (0 means unlock the file from offset to the end of the file).

unlockContents

Releases a previously acquired lock on contents of the receiver .

- writeLockAtOffset: *offset* forBytes: *bytes* Requests a write lock on a portion of the receiver without blocking.
- writeLockAtOffset: *offset* forBytes: *bytes* waitTime: milliseconds Requests a write lock on a portion of the receiver and blocks for up to milliseconds to acquire the lock.

```
writeLockContents
    Requests a write lock on the entire contents the receiver without blocking.
```
#### <span id="page-33-0"></span>**nextPutAsUtf8 extended**

nextPutAsUtf8: now accepts a Character as well as a String.

#### <span id="page-33-1"></span>**GsFile atEnd now returns true for empty file**

When GsFile opened an empty file, previously the atEnd message returned false. Now, it will return true.

#### <span id="page-33-2"></span>**Other added method**

serverCurrentDirectory Returns a String, the current directory of this topaz -l or gem process.

# <span id="page-34-0"></span>**13. ProfMonitor new features and improvements**

ProfMonitor has been enhanced with the ability to monitor memory-related activities.

In addition the downTo: keyword can now specify a percentage by using a SmallDouble, as well as an absolute number.

Profile sampling report headers now include a line with memory summary information, for example:

0 pageFaults 0 objFaults 0 gcMs 191496 edenBytesUsed

#### <span id="page-34-1"></span>**New profiling options**

ProfMonitor can now profile some memory-related activities, including:

- ▶ Object faults
- ▶ Page faults
- ▶ Time spent in in-memory garbage collection
- Use of temporary memory eden space

This allows you to correlate memory impact with specific method execution.

To specify these kinds of profiling, use the ProfMonitor >> setOptions: method, or a class method with the options: keyword, specifying an array with the type of profiling. The options are listed in [Table](#page-35-1) 1.1. The options for type of profiling are mutually exclusive.

For example,

```
ProfMonitorTree 
      monitorBlock: [ code to profile ] 
      intervalNs: 100000
      options: { #objFaults }
```
When these memory monitoring options are used, in the resulting report, the sampling sections provide the per-method totals (leftmost columns) in units of the tallying option.

#### **Sampling interval CPU or real**

The options: or setOption: argument array also provides the way to specify the sampling frequency interval. Ordinarily, the profiling interval specifies the amount of CPU time between samples. Now, you may instead specify the samples should be taken in the interval in real time. This may be useful in finding performance issues that are not CPU related, such as a sleep:.

The default sampling frequency is generally CPU, but for object faults, page faults, and eden space, the sampling frequency is real time.

You can specify the intended sampling interval by including #real or #cpu in the options: or setOption: argument array. For example,

```
ProfMonitorTree 
      monitorBlock: [ code to profile ] 
      intervalNs: 100000
      options: { #objFaults . #cpu }
```
Note that the sampling timing is not limited to memory profiling; you can use this option with ordinary method time profiling.

#### **Object creation profiling**

Object creation can now be more easily invoked, using #objCreation in the options: or setOption: argument array. This produces the same result as using traceObjectCreation:.

Note the behavior is slightly different from the memory profiling operations controlled by options:; rather than producing modified reports, the object creation report is appended to an ordinary method profile.

<span id="page-35-1"></span>**Table 1.1 ProfMonitor memory profiling options**

| <b>Type of Profile</b>                  | <b>Options Keyword</b> | Tally units for<br>sampling reports | Default time<br>profiling |
|-----------------------------------------|------------------------|-------------------------------------|---------------------------|
| Object faults                           | #objFaults             | faults                              | #real                     |
| Page faults                             | #pageFaults            | faults                              | #real                     |
| Time in in-memory<br>garbage collection | #gcTime                | milliseconds                        | #cpu                      |
| Use of temporary<br>memory eden space   | #edenUsage             | bytes                               | #real                     |
| Object creation                         | #objCreation           | n/a (additional<br>report appended) | #cpu                      |

The following new class methods provide quick profiling access to the new options:

- ProfMonitor class >> monitorBlock:intervalNs:options: Similar to monitorBlock:intervalNs:, but includes the options keyword to specify VM operation profiling.
- ProfMonitor class >> monitorBlock:downTo:intervalNs:options: Similar to monitorBlock:intervalNs:, but includes the options keyword to specify VM operation profiling and a percent argument to limit output details.

#### <span id="page-35-0"></span>**Profiling reports down to a percentage**

Profiling methods with the downTo: argument allow you to limit the amount of result lines, making the results more readable. This keyword accepted an integer, the lower limit of the number of samples to report. However, if it was not clear before execution how many total samples would be taken, then this was of limited value.

Now, the downTo: keyword may be specified as a percentage, by using a SmallDouble between 0.01 and 0.99, as an alternative to an absolute number specified by an integer.

For example, to generate a profile report that includes samples for methods taking 10% or more of the total time:

```
ProfMonitorTree 
      monitorBlock: [ code to profile ] 
      downTo: 0.1
```
# **14. FFI Changes**

# **C function that accepts an array of callback function addresses**

You may now pass callback functions to a C callout as an Array, rather than individually. The following methods have been added to support this:

CCallin >> copyBindTo: *aBlock*

Return a copy of the receiver which is bound to the specified block. The result would typically be used as second argument to CByteArray >> ccallinAt:put: when building an Array of function pointers.

```
CCallout >> bind
```
Attempt to resolve the C function described by the receiver, using dlopen() if needed, and dlsym() .

CByteArray >> ccallinAt: *zeroBasedOffset* put: *aCCallin* Store the C address for a bound CCallin. Returns receiver.

CByteArray >>ccalloutAt: *zeroBasedOffset* put: *aCCallout* Store the C address for a CCallout. Returns receiver.

# **Removed methods**

The following methods, which were internal to the respective classes, have been removed during code refactoring:

```
CDeclaration >> readAlignedAttribute
CDeclaration >> readDeprecatedAttribute
CDeclaration >> readFormatAttribute
CDeclaration >> readNonnullAttribute
CHeader >> add:for:to:
CHeader >> createFunctionsInClass:library:select:
CHeader >> createInitializerInClass:forFunctions:library:
CHeader >> initializeFunctionsCodeForFunctions:library:
```
# **GemStone version no longer hardcoded in image**

Previously, the GemStone shared library name in image methods including the specific version number. Now, this is computed from the current environment.

# **15. Other added and changed methods**

# **System Class**

# **New Hidden Set protocol**

To iterate a hidden set without converting to an in-memory collection, the following method has been added.

System class >> hiddenSet: *hiddenSetSpecifier* do: *aBlock* Executes the one argument block aBlock for each argument in the specified hidden set. Does a destructive enumerate of the hidden set. Should only be used with public hidden sets 41-45. Returns the number of objects enumerated.

To check if two hidden sets are the same, without performing any other work, the following method has been added.

System class >> compareHiddenSet: *firstSetSpecifier* to: *secondSetSpecifier* Compares two hidden sets to determine if they contain the same objects. Returns true if the hidden set contents are identical. Otherwise returns false. Neither hidden set is modified.

# **Change in return value range from timeNs**

The method timeNs has been documented to return a SmallInteger, but actually has returned a LargeInteger. As of version 3.3, the highest bits are discarded to ensure the result is a SmallInteger.

Given the SmallInteger range and nanosecond resolution, this creates a result range of over 36 years. However, values returned from earlier versions will be larger than values returned in v3.3 and later. For example, at a particular specific time, timeNs could return 1454362338115845960 in v3.2.12, and 301440833508998984 in v3.3.

# **Improved clock resolution, new profiling method**

The millisecond resolution of the profiling methods is insufficient for modern systems. The clock operations have been updated to microsecond resolution, and the following methods have been added. Note that the clock resolution is dependent on the operating system

```
System class >> microsecondsToRun: aBlock
   Returns the number of CPU microseconds used while evaluating aBlock. The 
   argument aBlock must be a zero-argument block.
```

```
System class >> readClockNano
```
Returns an Integer indicating the amount of CPU time used by the current process, in units of nanoseconds. The resolution of the result is operating system dependent.

# **Object >> subclassResponsibility**

The method Object >> subclassResponsibility has been added, for compatibility with other Smalltalk dialects. This method looks up the selector on the stack to preserve the Gemstone approach.

#### **System gemVersionReport and gemVersionAt: include buildType**

The methods System class >> gemVersionReport now includes the key 'gsBuildType', and this is understood by gemVersionAt:. Possible build types are FAST, SLOW, PROFILE and NOOP. Normal customer distributions and installations will be FAST.

#### **Convenience methods to get commonly needed statistics**

The following public methods have been added to fetch useful information about the repository, and the equivalent private methods have been removed.

System class >> commitRecordBacklog Return the number of commit records in the system. Replaces System class >> \_commitRecordBacklog, which has been removed. System class >> deadNotReclaimedCount Return the number of dead not reclaimed objects in the system. Replaces System class >> \_deadNotReclaimedCount, which has been removed. System class >> possibleDeadSize Return the number of possible dead objects in the system. Replaces System class >> \_possibleDeadSize, which has been removed. System class >> possibleDeadSymbols Return the number of possible dead Symbols in the system. Replaces System class >> \_possibleDeadSymbols, which has been removed. System class >> reclaimedSymbols Return the number of Symbols reclaimed since stone was started. Replaces System class >> \_reclaimedSymbols, which has been removed. System class >> remoteSharedCacheCount Return the number of remote shared page caches on the system. Replaces System class >> \_remoteSharedCacheCount, which has been removed. System class >> scavengablePagesCount Return the number of scavengable pages in the system. Replaces System class >> \_scavengablePagesCount, which has been removed. System class >> shadowPagesCount Return the number of shadow pages in the system, same as scavengablePagesCount. System class >> totalSessionsCount Return the number of sessions logged into the system. Replaces System class >> \_totalSessionsCount, which has been removed.

#### System class >> userSessionsCount Return the number of sessions logged into the system.

# **Collection classes**

#### **Added methods**

SequentiableCollection >> second This method returns the second element of the collection. PositionableStreamPortable >> peekTwice

Answer an array containing the two elements that would be returned if the message next were sent to the receiver twice. If the receiver is at or reaches the end, the array will include one or two nils.

This method is not in PortableStreamLegacy. It is available for PositionableStreams only if PortableStreams are installed in your system.

### **removeAllSuchThat: now returns removed elements**

The method SequenceableCollection >> removeAllSuchThat: previously returned the receiver; now, it returns the collection of elements that were removed.

# **Class information and Fileout changes**

#### **Default class comment now reports hierarchy**

For classes that did not have a class comment defined, previously the comment method reported an empty String. Now, text similar to the following is produced:

```
No class-specific documentation for <myClass>, hierarchy is: 
Object
```
*<myClass>*( *ivar1 ivar2* ...

If no comment is defined, the fileout form will not include the comment. This avoids filein explicitly defining the default comment.

### **Fileouts now include expectvalue /Class**

When filing out a class, the fileout form now includes a line /Class before the Class definition and before the Class comment. This avoids problems with topaz error checking.

#### **Filing out to GsFile now automatically handles extended characters**

When filing out source code that included extended characters to a GsFile, previously it was necessary to first encode the fileout using encodeAsUTF8, and manually include the line **fileformat UTF8** to ensure filein would be correct. Now, when using the Behavior methods that file out to a stream, such as fileOutClassOn:, fileOutMethodOn:, etc., and using an instance of GsFile as the stream argument, the output will automatically be encoded as UTF-8 and the **fileformat UTF8** automatically included.

Fileout using these same methods to instances of Streams does not apply these changes.

#### **Class definition for old class versions now provides SymbolDictionary**

Previously, the definition (a class creation expression) produced by Class >> definition, when sent to a version of a class other than the current version, provided "(class not in your dictionaries)" as the inDictionary: argument. Now, if the given class it itself not in a SymbolDictionary, it provides the SymbolDictionary of the most recent version in its classHistory.

# **Added method instancesInMemory**

The method Class >> instancesInMemory has been added, which returns instances of the class that are in temporary object memory.

# **Socket classes**

GsSocket class >> fromFileHandle: *aSmallInteger*

Create a non-blocking instance of the receiver which will use the specified file handle. The fileHandle must be the file descriptor of an open socket that was inherited from the parent when the gem or topaz -l process was forked, or a socket created by non-Gemstone C code. in this gem or topaz -l process. The non-Gemstone C code may be C application code that calls the GCI or C code called from a user action or through FFI.

The address family of the socket is determined by the process doing the fork when it accepts a connection, or by the non-Gemstone C code. The socket will be set to nonblocking and close-on-exec by this method.

GsSecureSocket class >> sslLibraryVersionString Answer an instance of String which describes the version of OpenSSL library loaded by this session.

The following methods were added to GsSecureSocket, overriding the inherited version from GsSocket which was not correct for GsSecureSocket.

```
GsSecureSocket >> lastErrorString 
GsSecureSocket class >> lastErrorString 
GsSecureSocket >> acceptTimeoutMs:
```
# **Date and DateTime changes**

#### **Date class creation methods now error on out-of-range day**

The Date class creation methods that accept a day of month input now will raise an ArgumentError if the day specified is larger than the number of days in the given month. Previously, the date wrapped to the following month.

Affected methods on Date class include newDay:month:year:, newDay:monthNumber:year:, fromString:\*, and from Stream:\*.

#### **Date today now respects TimeZone**

The method Date Class >> today previously returned the OS date, regardless of a TimeZone set in the repository. Now, Date today invokes DateAndTime to compute the Date in the repository. For the old behavior, see Date Class >> \_today.

#### **DateTime creation performance improvement**

Creating an instance of DateTime invokes code to check the TimeZone for daylight savings time. The objects that support these TimeZone operations are now cached for better performance.

In addition, the method TimeZone >> yearStartDst will return SmallInteger maximumValue rather than raising an error if there is no DST set.

# **ClassOrganizer changes**

#### **ClassOrganizer references to literals**

The following method has been added, allowing you to list all references to a literal value (such as a Symbol, String, or numeric):

ClassOrganizer >> literalsReport: aLiteral

Returns a String describing the methods whose source contains a literal reference to the specified literal. The argument may be any object that is legal as a literal, including a String, Symbol, Number, Array, Boolean, nil.

### **sendersOf:\* and optimized selectors**

Previously, optimized selectors were not returned by ClassOrganizer >> sendersOf: or sendersOf:in:. Now, senders of optimized selectors are found.

However, due to the optimization, the index into the source code of the first use of an optimized selector within a method is not available.

# **Repository**

#### **Repository createExtent:withMaxSize: minimum is 16MB**

Extent sizes are now always in multiples of 16MB. This method will now raise an error if the size argument is less than 16. If it is greater than 16MB and not a multiple of 16MB, the multiple of 16MB that is lower than the argument is used as the maximum size.

This is also true of the deprecated variant createExtent:withMaxSize:startNewReclaimGem:.

# **findReferencePath excludes internal implementation instances**

The results of methods such findReferencePathToObject: produces a list of object representing the objects chain of references. Previously, this included objects such as LargeObjectNodes that are internal implementation details that cannot be accessed normally. Now, these are excluded from the result set, though they are still visible in the scan details.

# **GsExternalSession API for host login**

Methods have been added to GsExternalSession to allow the host login information to be set in the parameters. The following instance methods have been added:

hostUsername: hostPassword:

An instance creation method that includes host login information has been added:

```
GsExternalSession >> gemNRS:stoneNRS:username:password:
hostUsername:hostPassword:
```
An instance method to return the username has also been added, GsExteranalSession>>username

# **GsProcess stack report that includes method source code**

A method has been added so programmatically generated stack reports can include the source code of the method:

```
GsProcess >> stackReportToLevel:withArgsAndTemps:
      andMethods:includeSource:
```
# **New Features**

# **16. Transient Methods**

A new feature has been added to allow non-persistent override of existing methods for a single session, such that the transient methods are not affected (neither lost nor made persistent) by commit or abort.

To define transient methods, the method must already exist for the given class, and you must have write permission for the object security policy of the methods's class.

Invoke the following method to compile a transient method:

Behavior >> compileTransientMethod:dictionaries:environmentId: This method is similar to compile:dictionaries:environmentId:, except that the compiled method is installed into the transient method dictionary for the receiver.

The transient methods disappear on logout. You may remove them during the life of the session by invoking one of the following:

- Behavior >> removeTransientSelector:environmentId: Remove the method with the selector argument from the transient method dictionary for the receiver.
- Behavior >> removeTransientSelector:environmentId:ifAbsent: Remove the method with the selector argument from the transient method dictionary for the receiver. If the given selector is not present, execute the result of evaluating the zero-argument ifAbsent: block.

# **17. Object Canonicalization Framework**

For objects that have a finite set of possible values, and which are used frequently within an application, it can be very useful to reduce the number of duplicate instances. One example is GemStone DateTime instances.

The Object Canonicalization Framework provides an way to reduce these duplicate instances in your application. It allows you to register a class and use this for object creation.

Added classes supporting this framework are:

```
CanonicalObjectManager
CanonicalObjectPolicy
CanonicalObjectRegistry
AbstractReferencingObjectPolicy
ReferencingObjectPolicy
```
This framework does not guarantee that instances of the given class are entirely canonical.If multiple users create instances at the same time, duplicate instances are created (this is intentional, to avoid commit conflicts); and it is not restricted from creating instances that do not use the framework. Comparisons of instances of the given class should use  $=$  rather than  $==$ .

To create canonical instances, first register a class as being canonicalizable, using CanonicalObjectManager>>createRegistryFor:. Then, to request a canonical instance of that class, use canonicalObjectFor:.

For example, to create canonical instances of DateTime,

```
CanonicalObjectManager default createRegistryFor: DateTime.
CanonicalObjectManager default canonicalObjectFor: 
      (DateTime fromString: '01/01/2015 00:00:00')
```
As mentioned, to avoid commit conflicts, if a canonical object is not yet in the registry, the framework allows overlapping transactions to see different objects as the canonical one. This means that two overlapping transactions that create an equivalent object will result in two equivalent instances. Subsequent transactions will see one of the earlier ones. To ensure that only one object is used, send ultimateCanonicalObjectFor: and be prepared to handle commit conflicts.

An alternate way to canonicalize objects is to provide a set of objects to the manager and have it scan them for references to canonicalizable objects, using the method CanonicalObjectManager >> cleanupAll:. This would typically be used with objects found using a repository scan, such as the results of Repository>>listReferencesToInstancesOfClasses:toDirectory:. Using this, you can canonicalize existing objects in your application.

Because some objects should not have references arbitrarily replaced (e.g., IdentitySets), the framework uses a pluggable policy to decide which referencing objects can be modified. The default ReferencingObjectPolicy bases the decision on the referencing object class.

To fully implement a transparent canonicalization scheme, applications may want to use CanonicalObjectManager>>cleanupWriteSet to scan the write set for the current transaction and replaces references as indicated by the policy. A properly configured manager could do appropriate cleanup before each commit.

By default, the default instance of CanonicalObjectManager has world write permission so that canonical objects can be created by any session and shared. You can modify this using CanonicalObjectManager class>>#securityPolicy:.

# **18. Support for LDAP authentication without anonymous binds**

Previously, LDAP authentication relied on anonymous binds to the LDAP server, prior to authentication. It is now supported to make authenticated binds to an LDAP server, to support installations that disallow anonymous binds.

To store the information required to make an authenticated bind to LDAP, a new class has been added, LdapDirectoryServer. For each LDAP server, an instance of this class is created containing the authentication information, and the instances are stored in a class variable, AllLdapDirectoryServers, which has its own reserved OOP for performance.

To create an LdapDirectoryServer, and add it to the global list, use the following method: LdapDirectoryServer class >> newWithUri: *uri* bindDN: *aBindDn* password: *password*

If LDAP authentication is setup, using

```
enableLDAPAuthenticationWithAlias: aString baseDn: baseDn 
      filterDn: filterDn
```
then either anonymous or authenticated binds are performed to authenticate the user password.

- If there are existing instances of LdapDirectoryServer in AllLdapDirectoryServers, then these are used, in order; normally this would include a primary LDAP server and an alternate. If and only if the bind to the first LDAP server fails, the second is tried, and so on. If no binds are successful, then the login will fail.
- If AllLdapDirectoryServers is empty if no LdapDirectoryServer have been added then an anonymous bind is performed, as in previous versions of GemStone.

For example, to set up a user to use LDAP authentication, and setup a single LDAP server to authenticate binds, the following code would be executed.

```
aUserProfile 
   enableLDAPAuthenticationWithAlias: nil
  baseDn: 'ou=Users,dc=gemtalksystems,dc=com'
   filterDn: '(uid=%s)' .
```

```
LdapDirectoryServer
```

```
newWithUri: 'ldaps://ldap.gemtalksystems.com'
bindDN: 'uid=bindUser,ou=Users,dc=gemtalksystems,dc=com'
password: 'swordfish' .
```
Users are individually configured to use LDAP authentication, but LDAP directories are configured for the repository as a whole, so this step is only done once. All users use the same bind authentication, though they use their own individual passwords to perform the actual account authentication.

Note that the instances of LdapDirectoryServer store the encrypted bind password. This is not the actual user password to login to GemStone; this bind password allows you to perform the user password authentication.

To determine if a particular LdapDirectoryServer exists, use the following method, which returns either the LdapDirectoryServer or nil if it is not found:

```
LdapDirectoryServer >>findServerWithUri: aUriString
```
to remove an LdapDirectoryServer, use the method:

LdapDirectoryServer >> removeServerWithUri: *aUriString*

# **19. Interface to write to syslog**

Syslog is an OS facility to log messages from a variety of software, using a standard API. GemStone now includes an interface, allowing GemStone processes to send messages to this log, on the stone's and/or gem's host. The syslog log file is normally located at /var/log/syslog, and is only readable by root.

Support is provided by a new class, GsSysLog. Logging is provided by class methods, and this class is not expected to be instantiated.

The core functionality is provided by the following method:

```
GsSysLog class >> writeLogMessage: messageString
   prefix: prefixString
   priority: prioritySymbol
   facility: facilitySymbol
   flags: flagsInt
```
This method writes a message to the system log by calling UNIX functions openlog(), syslog() and closelog().

*messageString* must be an instance of String or a instance of a subclass of String. It also must have a size between 1 and 4905 characters. Note the host system may have further restrictions, consult operating system documentation for more information.

*prefixString* must be an instance of String, an instance of a subclass of String, or nil. If it is not nil, then it also must have a size between 1 and 1023 characters. A value of nil causes the default prefix of 'GemStone' to be used for the prefix. Note the host system may have further restrictions, consult operating system documentation for more information.

*prioritySymbol* indicates the priority of the message, one of the following:

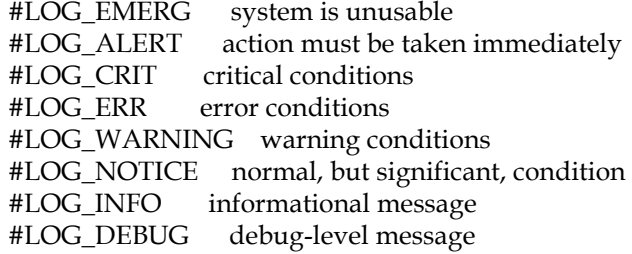

*facilitySymbol* indicates what type of program is logging the message (called the facility) and must be one of the following:

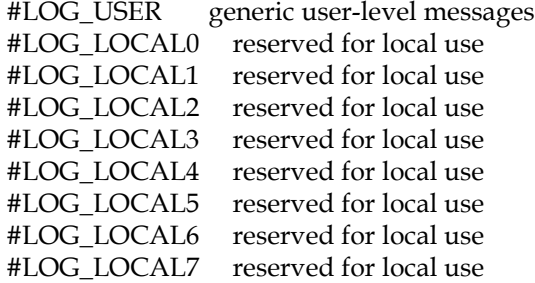

*flagsInt* is a SmallInteger which is either 0 or the bitwise-OR of any of the following values:

- 1 Write the message to stderr of this process as well as the system logger.
- 2 Do not call closelog() after writing the message.
- 4 Write directly to system console if there is an error while sending to system logger (LOG\_CONS option).
- 8 Include the PID with each message (LOG\_PID option).
- 16 Write the message to the system logger on the stone's host. Has no effect unless the gem is running on a host remote from the stone.
- 32 Write the message on the system logger gem's host. Has no effect unless the gem is running on a host remote from the stone.

For sessions that are not on same host as the stone, at least one of the bits corresponding to the values 16 and 32 must be set.

Signals an error if the privilege NoPerformOnServer is true.

The following shortcut class methods are provided:

```
writeInfoMessage: messageString
```
Writes an informational message to the syslog using default settings. This is priority LOG\_INFO, to the facility LOG\_USER, echoing to stderr and the console. This is restricted to gems on the same host as the stone.

writeWarningMessage: *messageString*

Writes a warning message to the syslog using default settings. This is priority LOG\_WARNING, to the facility LOG\_USER, echoing to stderr and the console. This is restricted to gems on the same host as the stone.

writeErrorMessage: *messageString*

Writes an error message to the syslog using default settings. This is priority LOG\_ERR, to the facility LOG\_USER, echoing to stderr and the console. This is restricted to gems on the same host as the stone.

The following methods provide convenient ORing of flags, and other flag information:

```
setFlagForStderr: anInt
   ORs anInt with the bit indicating enable echo to stderr.
```
- setFlagNoCloselog: *anInt* ORs *anInt* with the bit indicating do not close the log.
- setFlagLogToConsoleOnError: *anInt* ORs *anInt* with the bit indicating log to console if there is an error writing to syslog.
- setFlagIncludePid: *anInt*

ORs *anInt* with the bit indicating include PID in the log message.

setFlagLogOnStoneHost: *anInt* ORs *anInt* with the bit indicating log to stone host.

setFlagLogOnGemHost: *anInt*

ORs *anInt* with the bit indicating log to gem host.

allFlagBits

Returns Integer with all flag bits.

```
defaultFlags
```
Returns an Integer with the default bits, which are setFlagLogToConsoleOnError and setFlagIncludePid.

For example, a remote gem could write a message to the syslog on the remote host using the following:

```
GsSysLog writeLogMessage: 'my message' 
   prefix: nil
   priority: #LOG_ERR 
   facility: #LOG_USER 
   flags: (GsSysLog setFlagLogOnGemHost: GsSysLog defaultFlags)
```
# **Utility and Environment Changes**

# <span id="page-49-0"></span>**20. Changes in Statmonitor and Cache Statistics**

# **Millisecond monitoring**

Previously, statmonitor recorded the time as an Integer value, and if sampling rates smaller than 1 second were requested, these were recorded in incremented units rather than real time to accommodate VSD.

In VSD v4.0, the ability to read millisecond timestamps was added. The format is *s*.*ms* where *s* is seconds from January 1, 1970 and *ms* is the milliseconds within that second.

With v3.3, when statmonitor is specified with samples intervals of less than 1 second, timestamps are recorded using millisecond timestamps. VSD v4.0 and later will correctly graph and label these timestamps.

When sub-second time stamps are requested, statmonitor will initiate collecting stats on an rounded interval, to allow easier statistics reading. So for example, if 10 ms statistics are requested ( -I10) and the actual system time milliseconds is .734, statmonitor will delay the collecting the first statistic until the system time milliseconds is .740.

With recording real times for millisecond timestamps, there are some cases where samples may be skipped. The actual sample time is deemed "close enough" to the scheduled sample time if the actual sample time is within +- 10% of the scheduled sample time. Samples are skipped only if this difference exceeds 10% of the sample interval. To allow tracking, statmonitor has two additional statistics:

**SamplesSkipped** (Statmonitor)

Number of times statmonitor did not record statistics as a scheduled point in time.

#### **SystemClockStuckCount** (Statmonitor)

Number of time the system returned the same timestamp consecutively.

## **VSD version**

Statmonitor in version 3.3 records millisecond timestamps when intervals of less than a second are used; this is a change in the statmonitor file format. You must use VSD version 4.0 or later to read statmonitor data files with subsecond timestamps generated by statmonitor in version 3.3. VSD v4.0 and later can read statmonitor files produced by older versions of GemStone/S 64 Bit and 32-bit GemStone/S.

# **64-bit statistics**

Previously, some statistics values could roll past the 32-bit unsigned integer range, which caused them to roll over to invalid values.

For statistics in which this occurred, in GemStone and for host statistics, the code now records 64-bit values. In VSD v4.0.2 and later, recorded statistics values that are outside the 32-bit range are automatically promoted to 64-bit, and will be displayed correctly.

## **Statmonitor automatic startup for Stones and remote caches**

Configuration options have been added to allow you to specify that statmonitor should always be run when the stone is running. Configuration options allow monitoring Stone, remote shared page cache, and mid level shared page cache. These configuration options are:

[STN\\_STATMONITOR\\_ARGS \(page](#page-57-0) 58) [GEM\\_STATMONITOR\\_ARGS \(page](#page-55-0) 56) [GEM\\_STATMONITOR\\_MID\\_CACHE\\_ARGS \(page](#page-56-0) 57)

These options are enabled by setting the configuration parameter to a valid set of statmonitor arguments, not including the name of the stone or cache. For example,

STN\_STATMONITOR\_ARGS = "-i5 -r -h24";

To allow the statmonitor output file location and names to be more easily managed for these automatically generated statmonitor data files, new options have been added to statmonitor, allowing much more control over output file names. The new options are described in the following sections.

If statmonitor fails to start, is does not prevent the stone or remote session from starting up.

#### **File patterns specification with new add -F option**

Previously, you could specify a filename explicitly, or allow the system to produce a default name based on the process PID. Now, flexible file names can be specified.

The new -F option specifies a file pattern to use. This may include a directory specification, strings and characters, and variables that are resolved when the filename is generated.

There are two kinds of variables that can be used.

- Invocation-static variables include data from the specific invocation of statmonitor. These variables start with %% characters; the following are accepted:
	- %%C name of the shared page cache %%H - name of the host
	- %%i sample interval in seconds
	- %%I sample interval in milliseconds
	- %%P process ID of statmonitor
	- %%S name of the stone
- Timestamp variables starting with a single % which have the meaning described in the strftime(3) function call. For example,  $d-\$ res  $\frac{1}{2}$ .  $d-2m-2y-8H:$   $M:$   $S$  provides the numeric day and month, and two-digit year, and hours, minutes

So for example, to define a file with stone name, host name, and the current date and time: statmonitor -F '%%S\_%%H\_%d-%m-%y\_%H:%M:%S' gs64stone

#### **Change in behavior when existing filename specified**

Previously, attempting to write to a specific filename would error if a file with that name already existed. Now, if *filename* already exists, *filename*-*n* is created instead, where *n* is the lowest number for which no file with that name already exists.

So, for example, if statmon\_gs64stone.out exists, statmon\_gs64stone-1.out is created, and if both these files exist, statmon\_gs64stone-2.out is created.

#### **Change in filename numbering of first file for -r restart filenames**

Using the -r option with statmonitor, along with -t or -h, allows a new statmonitor file to be started at regular intervals. The file names of these files have the same base, and are suffixed with a number for uniqueness.

Previously, the file names were *filename*.out, *filename*-2.out, *filename*-3.out....

Now, the file names are *filename*-1.out, *filename*-2.out out, *filename*-3.out...

#### **Directory specification; add -d**

The new -d option allows you to specify a directory in which to place statmonitor files. This only applies when statmonitor determines the filename, and cannot be used with the -F or -f options. To specify a directory with the -f or -F option, include the desired directory name within the specified file pattern.

#### **Filenames on automatic restart; add -R**

The option -R has been added in this release, similar to the existing -r feature.

The existing -r option (along with -h or -t) causes statmonitor to be restarted automatically, using the same filename for each restart. With -R, the filename is recomputed for each restart. This is useful when using the -F option for filenames.

When the -F pattern does not include any timestamp variables, it will be the same for each new filename generated. These files will each be numbered, starting with -1 (the same file numbering as with the -r option).

However, if the -F pattern includes a timestamp variable, then the resulting filenames may or may not be unique. It is most useful if the timestamp pattern specified includes units that are smaller than the -h; -t restart frequency, for example, using the day, month and year with a 24-hour restart would mean each filename is unique. To optimize file naming for files that include timestamps, the first file of a sequence does not have the "-n" suffix. If the filename is not unique, on restart, the second file will have a -1 suffix.

# **Changes related to multi-threaded page servers and remote page servers**

Multi-threaded page servers have been added in v3.3; each gem on a remote cache shared the same page server process on the Stone's host. Statmonitor will record these as multiple entries with the same ProcessId, with each thread named "PgsvrClientThd*N*", where *N* is the cache slot; previously these were named "Pgsvr*N*".

In addition, a new method has been added to allow you to set the name of the page server in Statmonitor, similar to setting the name of the Gem.

System >> pageServerCacheName: *aString*

Sets the cache name for the page server thread serving the current session. Also sets the cache name for the page server on the mid-level cache, if it exists.

#### **Sampling persistent shared counters; add -B**

The added -B option allows sampling of persistent shared counters. Up to 1536 persistent shared counters can be samples.

#### **Added -G option**

The added -G option specified to sample only the stone, shared cache monitor, AdminGem and ReclaimGem.

#### **-h option**

Statmonitor now understands the -h option (with no argument) and reports help; the existing option for -h  $\leq$  number  $\geq$  (with an argument) works as in previous releases.

# **Added statistics**

The following new statistics are collected in v3.3:

**CompressionCount** (Pgsvr) Number of times the compression library was called to compress data.

**CompressionKbIn** (Pgsvr) Total size of data compressed before compression, expressed in kilobytes.

**CompressionKbOut** (Pgsvr) Total size of data compressed after compression, expressed in kilobytes.

**CompressionTimeCpu** (Pgsvr) CPU time in milliseconds spent performing data compression.

**CompressionTimeReal** (Pgsvr) The real time in milliseconds spent performing data compression.

**DecompressionCount** (Pgsvr) Number of times the compression library was called to decompress data.

**DecompressionKbIn** (Pgsvr) Total size of data decompressed before decompression, expressed in kilobytes.

**DecompressionKbOut** (Pgsvr) Total size of data decompressed after decompression, expressed in kilobytes.

**DecompressionTimeCpu** (Pgsvr) CPU time in milliseconds spent performing data decompression.

**DecompressionTimeReal** (Pgsvr)

The real time in milliseconds spent performing data decompression.

**ExtentGrowTimeMs** (Stone) Total amount of real time in milliseconds the stone has spent increasing the size of the repository by growing the extent (s).

**ExtentGrowTimePerGrow** (Stone) Average amount of real time in microseconds it takes the stone to perform a single grow operation on an extent.

**ExtentGrowTotal** (Stone) Number of times the stone has increased the size of the repository by growing the extent(s).

**FreePagesPoolSize** (Stone) The number of pages in the freePool that the Stone maintains for its own use.

**LogSenderBlockId** (Stone) The record ID of the last transaction log record read by the log sender process. **LogSenderFileId** (Stone) The file ID of the last transaction log read by the log sender process.

**RecoverTimeLag** (Stone) The difference in commit time (restoreLogCommitTime - originalCommitTime), gives a relative idea of how hot a hot standby is.

**SamplesSkipped** (Statmon) Number of times statmonitor did not record statistics as a scheduled point in time.

**SystemClockStuckCount** (Stone) Number of time the system returned the same timestamp consecutively.

**TotalObjectsCommitted** (Stone) Total number of new objects committed by all gems.

**UserSessionsCount** (Stone) The total number of user sessions currently logged in to the system.

# **Renamed Statistics**

The Gem statistic **WorkingSetInvalidateAllCount** has been renamed to **WorkingSetClearedCount**.

The Linux-only statistic **CommittedAsKB** has been renamed to **CommittedASKB**, to avoid the misleading name; this is the Linux system stat Committed\_AS.

The Solaris-only statistic **Recoverable** has been renamed to **RecoverableErrors** for clarity.

the 32-bit statistic **TotalNewObjsCommitted** is replaced by a 64-bit statistic **TotalNewObjectsCommitted**.

# **Removed statistics**

The following statistics have been obsolete, but were still recorded. They have been removed in this release:

AsyncWritesInProgress BackupRecordPagesWrittenByGem BackupRecordPagesWrittenByStone CompressedLogPagesWrittenByGem CompressedLogPagesWrittenByStone CountMapLeafPagesWrittenByGem CountMapLeafPagesWrittenByStone DeadDataPagesWrittenByGem DeadDataPagesWrittenByStone EmptyBmLeafPagesWrittenByGem EmptyBmLeafPagesWrittenByStone LogRecordPagesWrittenByGem LogRecordPagesWrittenByStone LostOtPagesWrittenByGem LostOtPagesWrittenByStone MultObjPagesWrittenByGem MultObjPagesWrittenByStone RepBkupRestPagesWrittenByGem RepBkupRestPagesWrittenByStone

# **21. Changes in Configuration Parameters**

# **Extent sizes always multiple of 16MB**

The minimum extent size is now 16MB, and the size must be a multiple of 16MB.

This affects DBF\_EXTENT\_SIZES and DBF\_PRE\_GROW. Entries must be at least 16MB, and should be a multiple of 16MB. If your configuration file specifies a value that is not a multiple of 16MB, the next lowest multiple will be used.

For raw partitions, the DBF\_EXTENT\_SIZES entry should now be 16MB less than the size of the partition for optimal performance.

# **Additional option to manage commit record backlog**

When a commit record backlog occurs, the oldest session is sent a sigAbort; after this sessions updates, then the next-oldest session becomes the oldest and will in turn get a sigAbort. When many sessions may be holding onto old commit records, and if the sessions timeout rather than respond immediately to the sigAbort, this can make resolving commit record backlogs difficult.

A configuration parameter has been added, STN\_SIGNAL\_ABORT\_AGGRESSIVE, that instructs the system to send a sigAbort to a configurable number of sessions that would be eligible for sigAbort; that is, the sessions reference the oldest commit records that are older than STN\_SIGNAL\_ABORT\_CR\_BACKLOG. This allows a number of sessions to be sent sigAbort at once. This setting is off by default.

See ["STN\\_SIGNAL\\_ABORT\\_AGGRESSIVE" on page](#page-57-1) 58.

# **Additional options for handing configuration parameters**

In v3.3, there are additional features that provide flexibility in managing configuration options.

- The INCLUDE directive parameter has been added. This allows configuration files to be nested. It can be used multiple times to include multiple configuration files, and these can in turn nest further files. Headers in the log files include information on the order in which included configuration files are read. See ["INCLUDE" on page](#page-56-1) 57.
- Topaz has a new -C option that allows you to pass in the actual configuration parameters settings on the command line, overriding settings in the configuration files specified by -e or -z options. This applies to linked sessions only. For more details, see ["Add -C option to pass in arbitrary configuration parameter values" on](#page-63-0)  [page](#page-63-0) 64.
- The Gem process now accepts additional parameters, -e *execonf* and -C *confParamsText*, which may be provided via the NRS used when invoking the gemnetobject or other scripts.

For example, with topaz:

```
set gemnetid '!@santiam.gemtalksystems.com!gemnetobject -e 
   $GEMSTONE/my.conf'
```

```
set gemnetid '!@santiam.gemtalksystems.com!gemnetobject -C 
   GEM_TEMPOBJ_OOMSTATS_CSV=TRUE'
```
# **Runtime changes no longer write to system configuration file**

Updates to the runtime configuration parameters #StnEpochGcEnabled or #StnSymbolGcEnabled previous added settings for STN\_EPOCH\_GC\_ENABLED and STN\_SYMBOL\_GC\_ENABLED to the system configuration. This was inconsistent with other runtime configuration parameters, which apply only for the running system. Changes are no longer appended to the system configuration file; to make persistent changes, you must manually edit the configuration file.

# **Use of units in configuration values**

In v3.2, for configuration parameters that controls file and memory sizes, a feature was added to allow you to specify units of KB, MB, and GB, as well as omitting units to use the default size.

To avoid confusion and ambiguity, the default, maximum, and minimum values described in the configuration file now always include units, and the values printed in the Stone, Gem, and other logs now include the units.

Configuration values without units are still understood, as the default units of that parameter; it is not required that you update your configuration files.

# **Added configuration parameter features**

The following configuration parameters have been added:

## **Encrypted connection between remote gem and page server**

GEM\_PGSVR\_USE\_SSL

Controls whether a remote gem uses a secure socket layer (SSL) connection to converse with its page server(s), both the page server on the stone's host and the page server on the mid-level cache, if any. This option has no effect local gems (i.e., gems running on the same host the stone process.).

The SSL tunnel is established in anonymous mode, meaning communications are encrypted but the sender and receiver are not authenticated.

Secure sockets are slightly slower than insecure sockets due to the overhead of encrypting and decrypting data.

When enabling this option, consider also enabling the

GEM\_PGSVR\_COMPRESS\_PAGE\_TRANSFERS option. SSL encodes no more than 16 KB into a single packet and some messages sent between the gem and page server may exceed this limit, causing SSL to send multiple encrypted packets to convey a single message.

Default: FALSE

## **Automatically start statmonitor for remote cache**

#### <span id="page-55-0"></span>GEM\_STATMONITOR\_ARGS

List of arguments to be passed to the statmonitor executable. If the list is not an empty string, statmonitor will be started automatically by a remote gem which creates a remote shared page cache; this setting is ignored other than by remote gems that create a remote shared page cache.

Example: start statmonitor with a 5 second sample interval with a date and timestamp included in the output file name and place the output file in the directory /statmonFiles:

GEM\_STATMONITOR\_ARGS = "-i5 -u5 -d /statmonFiles -F'statmon\_%%S\_%%P\_%d- %m-%y-%H:%M:%S'";

#### **Automatically start statmonitor on mid-level cache**

#### <span id="page-56-0"></span>GEM\_STATMONITOR\_MID\_CACHE\_ARGS

List of arguments to be passed to the statmonitor executable. If the list is not an empty string, statmonitor will be started automatically by the remote gem which creates a midlevel shared page cache; this setting is ignored other than by remote gems that create a midlevel shared page cache.

Example: start statmonitor with a 5 second sample interval with a date and timestamp included in the output file name and place the output file in the directory /statmonFiles:

GEM\_STATMONITOR\_MID\_CACHE\_ARGS = "-i5 -u5 -d /statmonFiles -F'statmon\_ %%S\_%%P\_%d-%m-%y-%H:%M:%S'";

#### **Limit number of unsuccessful mark-sweeps**

#### GEM\_TEMPOBJ\_CONSECUTIVE\_MARKSWEEP\_LIMIT

Controls in-memory garbage collection; if there are more consecutive in-memory mark sweeps than this value, without any intervening successful in-memory scavenges, then an OutOfMemory error will occur.

Runtime equivalent: #GemTempObjConsecutiveMarksweepLimit Default: 50 Min: 20 Max: 5000

#### **Create CSV file with memory statistics on out-of-memory error**

#### GEM\_TEMPOBJ\_OOMSTATS\_CSV

If TRUE, then when an Error 4067/OutOfMemory occurs, the detailed stats of instances of classes in temporary memory are written to a gemnetobject*pid*.csv file in CSV format. For a topaz -l process, CSV data is written to a topaz*pid*.csv file in the current directory.

The configuration parameter GEM\_TEMPOBJ\_OOMSTATS\_CSV and the environment variable GS\_DEBUG\_VMGC\_VERBOSE\_OUTOFMEM operate independently. The environment variable GS\_DEBUG\_VMGC\_VERBOSE\_OUTOFMEM controls writing statistics in standard text to the gem log or stdout.

Runtime equivalent: #GemTempObjOomstatsCsv Default: FALSE

#### **Add ability to nest configuration files**

#### <span id="page-56-1"></span>INCLUDE

Specifies the name of a file containing configuration parameters, that should be included in this configuration file. The value must be a single path to a file, and may include environment variables which will be expanded. INCLUDE directives may be nested up to 100 deep.

Unlike other configuration parameters, the INCLUDE directive parameter may be present more than once in a configuration file, and each file specified by an INCLUDE line, not just the last one, is read. When other configuration parameters settings are found in more than one file, however, the last one read is the value that is used.

For example:

```
INCLUDE=config2.conf; # will look in current directory
INCLUDE="$GEMSTONE/data/config3.conf";
```
#### **Define port range for pageservers for remote gems**

#### STN\_PGSVR\_PORT\_RANGE

A list of two integers specifying the minimum and maximum port range to be used for listening sockets in pgsvr processes on the stone machine.Such pgsvr processes will listen on the first available port from this range, using the address that was used by the remote gem when it contacted the netldi to start the pgsvr, i.e. one of the addresses from the -A argument to that netldi's startnetldi command.

Entries must be valid port numbers (between 1 and 65535), and the second element must be greater than the first. If empty, random ports above 10000 will be used.

Default: empty

#### **On commit record backlog, send sigAborts to multiple sessions**

#### <span id="page-57-1"></span>STN\_SIGNAL\_ABORT\_AGGRESSIVE

If the number of outstanding commit records exceeds STN\_SIGNAL\_ABORT\_CR\_BACKLOG, then STN\_SIGNAL\_ABORT\_AGGRESSIVE is the maximum number of sessions which will receive SignalAbort when those sessions reference a commit record beyond STN\_SIGNAL\_ABORT\_CR\_BACKLOG and newer than the oldest commit record.

Requires GarbageCollection privilege. Runtime equivalent: #StnSignalAbortAggressive Default: 0 Min: 0 Max: 500

#### **Automatically start statmonitor on Stone startup**

#### <span id="page-57-0"></span>STN\_STATMONITOR\_ARGS

List of arguments to be passed to the statmonitor executable. If the list is not an empty string, statmonitor will be started automatically by the stone when it starts. The list of possible arguments can be obtained by invoking statmonitor with only the "-h" argument. Note that the stone name is automatically passed to statmonitor and must not be included here.

Example: start statmonitor with a 5 second sample interval with a date and timestamp included in the output file name and place the output file in the directory /statmonFiles:

STN\_STATMONITOR\_ARGS = "-i5 -u5 -d /statmonFiles -F'statmon\_%%S\_%%P\_%d-%m- %y-%H:%M:%S'";

Default: "" (Statmonitor will not be started)

#### **Configure the startup timeout on shared page cache**

#### STN\_STONE\_CACHE\_STARTUP\_TIMEOUT

Time in seconds allowed for the startup of the shared cache on the stone machine. This is time from when the stone forks the page cache monitor process until it is able to complete its connection to that process.

A scaledTimeout is also computed based on the size of the shared cache.

```
scaledTimeout := cacheSize <= 32GB 
      ifTrue:[ (cacheSize / 32GB) * 120]
      ifFalse:[ 120 + ((cacheSize - 32GB / 268GB) * 300) ]
```
If the scaledTimeout exceeds the configured value of

STN\_STONE\_CACHE\_STARTUP\_TIMEOUT, the scaledTimeout is used for that cache.

Default: 60 Min: 10 Max: 1800

# **22. Changes in Errors**

The following errors have been added.

#### **RT\_ERR\_UPGRADE\_WARNING**

Number 2486

This error is triggered when an attempt is made to login to a repository that has not been upgraded to 3.3.

# **STDB\_ERR\_BAD\_NUMERIC\_LIT**

Number 1080

This error relates to a new feature, see ["Parsing custom numeric literals" on page](#page-22-0) 23.

# **23. Utility Changes**

For statmonitor changes, see ["Changes in Statmonitor and Cache Statistics" on page](#page-49-0) 50, and for topaz changes, see ["Topaz changes" on page](#page-62-0) 63.

# **copydbf**

### **Added -u option**

The -u option specified to uncompress output records. When not used, the default is to preserve record-level compression from input.

Record-level compression is used by the hotstandby implementation. By default logsender does record-level compression before sending tranlog records to the log receiver. logreceiver does record-level compression if not already compressed before writing to the slave filesystem.

Record-level compression of tranlogs (-u and -c) are distinct from the file-level compression that is used for an entire extent, tranlog, or backup file (-C).

#### **disallowed for backups on raw partitions**

copydbf cannot be used to copy backup files to or from for raw partitions. Full backups have been disallowed to raw partitions, so there should be no case where this is needed. Extents and transaction logs on raw partitions can still be accessed with copydbf.

#### **Backups now report position and sequence**

Copydbf -i now includes information on the number of backup files in the sequence. The line providing the file type is now similar to:

```
File type: backup fileId: 0 in a backup set with 2 files
```
Note that the fileId, as in previous releases, indicates the sequence number of this file within the backup.

# **gslist**

#### **Sorted results**

The results of gslist are now sorted, by default, by name.

Using the new arguments -s and -S with a sort key, you can specify that the gslist results are sorted by name, owner, time started, or version. -s sorts ascending, and -S sorts descending.

# **Additional information**

gslist -v will now also report if the Stone is in restoreBkup, restoreLogs, recovery, or contRestore (hot standby).

### **pageaudit**

#### **Multithreaded**

Pageaudit is now multi-threaded. The number of threads is calculated as the number of extents + the number of CPUs, which will use the most resources to produce the fastest possible completion. The impact of pageaudit on other system resources can be managed by using fewer sessions, with the added -n option.

The internal invocation and behavior of pageaudit has been refactored with the multithreading. Now, pageaudit invokes the script \$GEMSTONE/sys/runpageauditgem. This creates a system gem log file; and the pageaudit run, which starts a GemStone server, produces the usual set of log files. These are deleted on clean exit, but may be retained depending on and customizations to your system log file deletion.

#### **Changes in output**

Previously, pageaudit wrote either to a log file specified by the **-l** argument, or to stdout. This output consisted of the stone log, ending with audit details and results. Now, this output does not go to stdout; if no **-l** *filename* is specified, output goes to a file named *stonename*-pageAudit.log, in the default stone log directory.

Both with and without specification of a log file, the stdout output will include information on the pageaudit status, e.g.:

pageaudit[info]: pageaudit gs64stone-pageAudit has been started, process 8500

Page Audit of Repository completed successfully - no issues found

The statistical information on the repository that is reported by pageaudit has also been extensively updated, with more information and better details.

#### **Added -n option to set number of threads**

To specify another number of threads to use for pageaudit, use the added **-n** *numSessions* option.

#### **Default name for pageaudit stone**

Pageaudit starts a stone repository monitor, which can be specified on the command line. If this is not specified, the default name used has changed, from gs64stone-audit to gs64stone-pageAudit.

#### **pstack**

pstack now supports the **-h** usage query.

#### **Added options to collect C stacks only**

To collect only C stacks, rather than both C and Smalltalk stacks, use the new **-c** or **-C** options. **-c** prints out full C stacks, **-C** prints out brief C stacks.

# **removedbf**

removedbf is no longer supported for remote use over a network connection. The -n and p options, which did not function correctly in past releases, have been removed.

The -h option to return help text has been added.

## **startcachewarmer**

startcachewarmer now reports a message in the stone log when the warming completes successfully.

Cache warming also now transparently handles the case where not enough user sessions are available for the specified or default number of cache warmer threads. Provided at least two sessions are available, the cachewarmer will reduce the requested number of sessions to match what is available.

It is now not an error to specify the stone name using NRS (see bug 45604 [on page](#page-78-0) 79)

# **startnetldi**

#### **added -r option**

If a netldi with the same name as the argument is already running, the netldi is restarted. This is useful for changing options, and for restarting with a different version. Note that it will not work on running NetLDI versions earlier than 3.3.

# **waitstone**

Waitstone now supports -h usage query.

Waitstone also now will wait for the SymbolGem to be ready; this is to support upgrade in which the SymbolGem requires extra time to convert Symbols.

# **24. Environment variable changes**

# **GS\_DEBUG\_SSL\_LOG\_DIR disallowed in a fast build for security reasons**

This environment variable causes diagnostic output to be sent to a file. To avoid a potential security risk, this has been disallowed; the environment variable is available in slow and no-op executables only.

# **Additional variables to manage log deletion**

As described under ["Process log files and deletion policy" on page](#page-17-0) 18, the variables GS KEEP ALL LOGS and GS FORCE CLEAN LOG FILE DELETE have been added.

# <span id="page-62-0"></span>**25. Topaz changes**

# **Single-line command serializing**

A number of changes in this release are designed to improve readability of topaz code. It is now possible to enter topaz commands on a single line, by separating with a semicolon (;) character. For example:

topaz 1> time ; send SystemRepository fileSizeReport ; time These behave as if they were each entered on a separate topaz line, with the following exceptions:

- SPAWN and SHELL pass the remainder of the line to the OS shell.
- IFERR, IFERROR are disallowed with semicolon
- REMARK, RUN, PRINTIT, and DOIT ignore the rest of the line.
- EXEC will treat as Smalltalk source code anything up to the % character.

# **UTF-8 related changes**

# **fileformat UTF8 in .topazini now applies to subsequent input**

When code is input into topaz, the decoding of characters above the ASCII range depends on the setting of **fileformat**, which may be 8BIT (legacy strings) or UTF8 (input is decoded from UTF-8). This can now be set to UTF8 in .topazini, allowing applications to reliably use UTF-8 for files.

The following order of precedence is applied:

- 1. A **fileformat** setting within the input file. This does not affect any subsequent input.
- 2. Setting **fileformat** on the topaz command line, which affects subsequent input.
- 3. The repository in Unicode comparison mode sets the fileformat to UTF8 on login, which affects subsequent input.
- 4. Setting **fileformat** to utf8 in .topazini, which affects subsequent input. This is new in v3.3.
- 5. The topaz default is 8bit.

# **topaz output files now UTF-8 encoded**

When topaz produces an output file such as using output push, the resulting file will always be UTF-8 encoded. If your system is in 8-bit mode (the default, and usual in legacy applications), and you want to use this file as a base for a script by editing for later input, you may need to edit the file to include the line:

fileformat UTF8

# **Topaz executable argument changes**

#### <span id="page-63-0"></span>**Add -C option to pass in arbitrary configuration parameter values**

You can now pass Gem configuration parameters to linked topaz directly on the command line, avoiding the need to create a custom executable configuration file. The -C argument takes a string in standard configuration file syntax.

For example:

topaz -l -C 'GEM\_TEMPOBJ\_CACHE\_SIZE = 1GB; GEM\_TEMPOBJ\_OOMSTATS\_CSV = TRUE;'

#### **-e, -z, -C and -T disallowed with -r**

The RPC mode of topaz do not use configuration files passed in with the -z or -e options, nor temp object cache size passed in with the -T; these only apply in linked mode. Now, -e, -z, and -T, as well as the new option -C, are disallowed in the absence of the -l argument.

# **Warning on configuration file not found**

When topaz starts up, it searches for a configuration file based on the command line arguments -z and -e, otherwise for the environment variables GEMSTONE\_SYS\_CONF and GEMSTONE\_EXE\_CONF, and finally on the default name for topaz, gem.conf.

Previously, the name of the configuration files and any errors in finding these files was reported in the first part of the topaz header. Now, an additional warning is printed at the end of the headers section, if either of these cannot be resolved to a valid file. This is particularly intended to catch errors in -z and -e arguments.

# **Line limit increased**

The maximum command line is now 64K characters

## **New commands**

# **Added EXEC command**

A new command has been added, **exec**.

This is similar to **run**, but allows the text of the Smalltalk expression to be on the same line, including the terminating %. For example:

topaz 1> exec SystemRepository markForCollection %

If the % is not on the same line as the **exec** , all input up until a line containing % as the first character is part of the execution source.

#### **Support for setting transaction mode, add SET TRANSACTIONMODE**

When topaz logs in, by default it is in automatic transaction mode and in transaction. This is convenient for making modifications, but runs the risk of idle sessions causing a commit record backlog.

GemStone supports changing modes using System transactionMode:, with one of #autoBegin, #manualBegin, and #transactionless.

To allow topaz sessions to default to other transaction modes, the SET command now includes TRANSACTIONMODE. This accepts (case insensitive) **autobegin**, **manualbegin**, and **transactionless**. The default remains **autobegin**. This setting is for the topaz instance, and will apply to each setting on login.

For more information on transaction modes, see the *System Administration Guide*.

### **Added DEBUGRUN command**

The **debugrun** command is similar to run, but execution stops at the first source point within the source text to allow stepping through code for debugging.

#### **Added LITERALS command**

A new command has been added, **literals** *anObject***.**

This returns the methods containing *anObject* as a literal reference; equivalent to

ClassOrganizer new literalsReport: *anObject*

#### **DISPLAY and OMIT added PAUSEONWARNING**

**display pauseonwarning** causes topaz processing to pause on a compiler warning, and **omit pauseonwarning** turns off that behavior.

When a compiler warning occurs, and if the topaz stdin is from a terminal, then this writes a message "Pausing after warning ..." to stdout, and waits for an end of line on stdin before continuing topaz execution. A Control-C on stdin will terminate the pause and terminate further processing of input files.

### **Changes in the ordering of lines within status output**

The status command outputs information on the current state of topaz variables. There are changes in the ordering of lines and what information is included.

The sourcestringclass and fileformat information is now under the current settings section.

Lines have also been added for interactive pause on warnings and transaction mode.

## **topaz fileout uses protocol in Behavior**

The FILEOUT command in topaz now uses the Behavior protocol to generate fileout text.

# **26. GCI changes**

The thread-safe GCI now implements keep-alive functionality using the configuration parameter GEM\_RPC\_KEEPALIVE\_INTERVAL, as the standard GCI does.

# **Added functions**

# **GciAll7Bit**

```
(BoolType) GciAll7Bit(
     const char* str,
     size_t *len
     );
```
GciAll7Bit returns TRUE if contents of str are all characters <= 127. strlen(str) is returned in \*len .

## **GciExecuteStrFetchBytes, GciNbExecuteStrFetchBytes**

```
(int64) GciExecuteStrFetchBytes(
    const char* source,
     int64 sourceSize,
     OopType sourceClass,
     OopType contextObject,
     OopType symbolList,
     ByteType *result,
     int64 maxResultSize
     );
(void) GciNbExecuteStrFetchBytes(
    const char* source,
     int64 sourceSize,
     OopType sourceClass,
     OopType contextObject,
     OopType symbolList,
     ByteType *result,
     int64 maxResultSize,
     );
```
GciExecuteStrFetchBytes executes source and assuming the execution result is a byte format object, returns that String in \*result . GciNbExecuteStrFetchBytes is a nonblocking implemenation of this function.

The function result is the number of bytes returned in \*result, or -1 if an error is available to be fetched with GciErr .

#### source

The string to be executed.

sourceSize

the number of bytes in the 'source' array, usually strlen(source). if sourceSize == - 1, strlen(source) is used.

sourceClass

The OOP of the class that 'source' should be converted to. Examples are OOP\_CLASS\_STRING, OOP\_CLASS\_Utf8, OOP\_CLASS\_Unicode7 .

contextObject

The OOP of any GemStone object. The code to be executed is compiled as if it were an instance method in the class of contextObject. A value of OOP\_NO\_CONTEXT means no context.

symbolList

The OOP of a GemStone symbol list (that is, an Array of instances of SymbolDictionary). The compiler uses the symbolList to resolve symbolic references in the code in source. A value of OOP\_NIL means to use the default symbol list for the current GemStone session (that is, System myUserProfile symbolList).

Execution is in environment 0 using GCI\_PERFORM\_FLAG\_ENABLE\_DEBUG .

# **Changed functions**

```
(int64) GciFetchUtf8Bytes_(
  OopType aString, int64 startIndex, ByteType *buf, 
  int64 bufSize, OopType *utf8String, int flags);
```
In the flags argument, you may now pass 2, indicating to put a generated description in \*buf instead of signalling an error.

# **Deprecated functions**

The following functions have been deprecated in v3.3:

```
GciClampedTraverseObjs
   use GciClampedTrav
```

```
GciFetchObjInfo
   use GciFetchObjectInfo
```

```
GciNbClampedTraverseObjs
   use GciNbClampedTrav
```
- GciNbPerformTraverse,GciNbPerformTraverse\_ use GciNbPerformTrav
- GciStep, GciStep\_, GciNbStep, GcNbStep\_ Debuggers should use instance methods in GsProcess.
- GciPathToStr

```
GciStrToPath
```
# **Removed Functions**

The following obsolete functions have been removed:

GciInitNoSharedCache

GciUseSharedCache

The following GSCI functions have been removed; they are no longer valid with 64-bit stats:

GcsiShrPcMonStatAtOffset GcsiStnStatAtOffset

# **Other Changes affecting the GCI interface**

#### **User actions that invoke Smalltalk nesting limit is now two**

User actions may invoke Smalltalk code that itself calls other user actions. This is now limited to a nesting depth of two.

### **Linux Compile and Link Information**

#### **Complier version**

Red Hat 6.x: gcc/g++ 4.4.7 Red Hat 7.x: gcc/g++ 4.8.5 Ubuntu Linux 12.04: gcc/g++ 4.6.3 SUSE Linux 12: gcc/g++ 4.8.5

#### **Debugger version**

Red Hat 6.x: GNU gdb 7.2-83.el6x Red Hat 7.1: GNU gdb 7.6.1-64.el7 Ubuntu Linux 12.04: GNU gdb 7.7 SUSE Linux 12: GNU gdb 7.9.1

#### **Compiling a user action or GCI application**

```
g++ -fmessage-length=0 -fcheck-new -O3 -ggdb -m64 -pipe 
   -D_REENTRANT -D_GNU_SOURCE-pthread -fPIC -fno-strict-aliasing
   -fno-exceptions -I$GEMSTONE/include -x c++ -c userCode.c 
   -o userCode.o
```
The following warn flags are recommended for compilation:

```
-Wformat -Wtrigraphs -Wcomment -Wsystem-headers -Wtrigraphs 
-Wno-aggregate-return -Wswitch -Wshadow -Wunused-value 
-Wunused-variable -Wunused-label -Wno-unused-function 
-Wchar-subscripts -Wmissing-braces -Wmultichar -Wparentheses 
-Wsign-compare -Wsign-promo -Wwrite-strings -Wreturn-type 
-Wuninitialized
```
## **Linking a user action library**

```
g++ -shared -Wl,-Bdynamic,-hlibuserAct.so userCode.o 
   $GEMSTONE/lib/gciualib.o -o libuserAct.so -m64 -lpthread 
   -lcrypt -ldl -lc -lm -lrt -lpam -lpam_misc -Wl,-z,muldefs 
   -Wl,--warn-unresolved-symbols
```
### **Linking a GCI application**

```
g++ userCode.o $GEMSTONE/lib/gcirtlobj.o -Wl,-traditional
   -Wl,--warn-unresolved-symbols -m64 -lpthread -lcrypt -ldl -lc 
   -lm -lrt -lpam -lpam_misc -Wl,-z,muldefs -o userAppl
```
# **Solaris on SPARC Compile and Link Information**

There are corrections in the compile line, but otherwise there is no change from v3.2; for completeness, all information is included here.

#### **Complier version**

CC: Sun C++ 5.8 Patch 121017-05 2006/08/30

#### **Debugger version**

Sun Dbx Debugger 7.5 Patch 121023-07 2010/09/22

#### **Compiling a user action or GCI application**

```
CC -xO4 -xcode=pic32 -xarch=v9 -mt -xchip=ultra2 
   -I$GEMSTONE/include -features=no%except -D_REENTRANT 
   -D_POSIX_PTHREAD_SEMANTICS -features=no%anachronisms 
   -c userCode.c -o userCode.o
```
#### **Linking a user action library**

```
CC -xarch=v9 -G -Bsymbolic -h libuserAct.so -i userCode.o 
   $GEMSTONE/lib/gciualib.o -o libuserAct.so -Bdynamic -lc 
   -lpthread -ldl -lrt -lsocket -lnsl -lm -lpam -lCrun -znodefs
```
#### **Linking a GCI application**

```
CC -xildoff -xarch=v9 -i userCode.o $GEMSTONE/lib/gcirtlobj.o 
   -z nodefs -Bdynamic -lc -lpthread -ldl -lrt -lsocket -lnsl 
   -lm -lpam -lCrun -o userAppl
```
# **Solaris on x86 Compile and Link Information**

There are corrections in the compile line, but otherwise there is no change from v3.2; for completeness, all information is included here.

#### **Complier version**

CC: Sun C++ 5.10 SunOS\_i386 128229-09 2010/06/24

#### **Debugger version**

Sun DBX Debugger 7.7 SunOS\_i386 2009/06/03

#### **Compiling a user action or GCI application**

```
CC -xO4 -m64 -xarch=generic -Kpic -mt -D_REENTRANT 
   -D_POSIX_PTHREAD_SEMANTICS -I$GEMSTONE/include 
   -features=no%except -c userCode.c -o userCode.o
```
#### **Linking a user action library**

```
CC -m64 -xarch=generic -G -Bsymbolic -h libuserAct.so -i userCode.o
   $GEMSTONE/lib/gciualib.o -o libuserAct.so -Bdynamic -lc 
   -lpthread -ldl -lrt -lsocket -lnsl -lm -lpam -lCrun -z nodefs
```
#### **Linking a GCI application**

```
CC -xildoff -m64 -xarch=generic -i userCode.o 
   $GEMSTONE/lib/gcirtlobj.o -z nodefs -Bdynamic -lc -lpthread 
   -ldl -lrt -lsocket -lnsl -lm -lpam -lCrun -o userAppl
```
# **AIX Compile and Link Information**

#### **Complier version**

AIX 6.1, and 7.1 on POWER7: IBM XL C/C++ for AIX, V11.1 AIX 7.1 on POWER8: IBM XL C/C++ for AIX, V13.1.2

#### **Debugger version**

dbx

#### **Compiling a user action or GCI application**

```
xlC_r -O3 -qstrict -qalias=noansi -q64 -+ -qpic 
   -qthreaded -qarch=pwr6 -qtune=balanced -D_LARGEFILE64_SOURCE 
   -DFLG_AIX_VERSION=version -D_REENTRANT -D_THREAD_SAFE 
   -qminimaltoc -qlist=offset -qmaxmem=-1 -qsuppress=1500-010:1500
   -029:1540-1103:1540-2907:1540-0804:1540-1281:1540-1090 -qnoeh 
   -I$GEMSTONE/include -c userCode.c -o userCode.o
```
Depending on your version of AIX, you need to include either -DFLG\_AIX\_VERSION=61 or -DFLG\_AIX\_VERSION=71.

Also note that there is no space in the -qsuppress arguments that are continued on the following line.

#### **Linking a user action library**

```
xlC_r -G -Wl,-bdatapsize:64K -Wl,-btextpsize:64K 
   -Wl,-bstackpsize:64K -q64 userCode.o $GEMSTONE/lib/gciualib.o 
   -o libuserAct.so -e GciUserActionLibraryMain -L/usr/vacpp/lib 
   -lpthreads -lc_r -lC_r -lm -ldl -lbsd -lpam -Wl,-berok
```
#### **Linking a GCI application**

```
xlC_r -Wl,-bdatapsize:64K -Wl,-btextpsize:64K 
   -Wl,-bstackpsize:64K -q64 userCode.o $GEMSTONE/lib/gcirtlobj.o 
   -Wl,-berok -L/usr/vacpp/lib -lpthreads -lc_r -lC_r -lm -ldl 
   -lbsd -lpam -Wl,-brtllib -o userAppl
```
# **DARWIN Compile and Link Information**

#### **Complier version**

Apple LLVM version 6.0 (clang-600.0.56)

#### **Debugger version**

GNU gdb 6.3.50.20050815-cvs (Thu Nov 21 15:33:19 UTC 2013)

#### **Compiling a user action or GCI application**

```
g++ -fmessage-length=0 -O3 -ggdb -m64 -pipe -fPIC 
   -fno-strict-aliasing -D_LARGEFILE64_SOURCE -D_XOPEN_SOURCE 
   -D_REENTRANT -D_GNU_SOURCE -I$GEMSTONE/include -x c++ 
   -c userCode.c -o userCode.o
```
The following warn flags are recommended for compilation:

```
-Wformat -Wtrigraphs -Wcomment -Wsystem-headers -Wtrigraphs 
-Wno-aggregate-return -Wswitch -Wshadow -Wunused-value 
-Wunused-variable -Wunused-label -Wno-unused-function 
-Wchar-subscripts -Wconversion -Wmissing-braces -Wmultichar 
-Wparentheses -Wsign-compare -Wsign-promo -Wwrite-strings 
-Wreturn-type
```
## **Linking a user action library**

```
g++ -dynamiclib userCode.o $GEMSTONE/lib/gciualib.o 
   -o libuserAct.dylib -m64 -lpthread -ldl -lc -lm -lpam -undefined
   dynamic_lookup
```
#### **Linking a GCI application**

```
g++ userCode.o $GEMSTONE/lib/gcirtlobj.o -undefined dynamic_lookup 
   -m64 -lpthread -ldl -lc -lm -lpam -o userAppl
```
## **Windows Compile and Link Information**

This information is unchanged from v3.2

# **Complier/Debugger version**

Microsoft Visual Studio 2010 Version 10.0.30319.1 RTMRel

Microsoft Visual C++ 2010 01021-532-2002102-70611

### **Compiling a GCI application**

```
cl /W3 /Zi /MD /O2 /Oy- -DNDEBUG /TP /nologo /D_LP64 /D_AMD64_
   /D_CONSOLE /D_DLL /DWIN32_LEAN_AND_MEAN 
   /D_CRT_SECURE_NO_WARNINGS 
   /DNATIVE /I 'VisualStudioInstallPath\atlmfc\include' 
   /I 'VisualStudioInstallPath\VC\include' 
   /I 'C:\Program Files (x86)\Microsoft 
   SDKs\Windows\v7.0A\Include'
   /I '%GEMSTONE%\include' -c userCode.c -FouserCode.obj
```
# **Linking a GCI application**

```
link /LIBPATH:"VisualStudioInstallPath\VC\lib\amd64" 
   /LIBPATH:"C:\Program Files (x86)\Microsoft
   SDKs\Windows\v7.0A\Lib\x64"
   /OPT:REF /INCREMENTAL:NO /MAP /nologo /MANIFEST 
   /MANIFESTFILE:userAppl.exe.manifest 
   /MANIFESTUAC:"level='asInvoker'" userCode.obj 
   %GEMSTONE%\lib\gcirpc.lib ws2_32.lib netapi32.lib advapi32.lib 
   comdlg32.lib user32.lib gdi32.lib kernel32.lib winspool.lib 
   /out:userAppl.exe
```
*Chapter* **2 Bugs Fixed**

The following bugs have been fixed in this release.

# **AIO page server fatal errors during startup may leave Stone hanging**

During startup, the sockets that connect the Stone and AIO page servers do not detect disconnects. If the AIO page servers encountered an error such as a write failure, it exited (correctly); but the Stone continued to wait for a response. (#44587)

### **Multithreaded scans now usable from remote Gems**

In previous 3.x versions, the multi-threaded scans used by operations such as markForCollection could only be run multithreaded on Gems on the Stone's host. When executed from a remote Gem, these operations would run single-threaded. This restriction has been removed, and now remote Gems can run multithreaded scans. (#41178, #41177)

# **On first use of a remote host, linked logins may fail**

Remote connections require that each host have a /opt/gemstone/locks/gemstone.hostid file to identify themselves. On a remote host, if this file is not found, it is created when a netldi starts up. However, if there has never been a netldi started, and the first GemStone process is a linked session which no longer requires a netldi, the login failed with a file not found error. (#45111)

# **Garbage Collection issues**

### **Symbol Garbage Collection not usable**

There were bugs in the primitive code supporting garbage collection of unused Symbols, as enabled by STN\_SYMBOL\_GC\_ENABLED; it did not complete correctly with a nontrivial number of symbols or with corner cases of symbol references. Symbol GC was disabled in v3.2.7 and later. (#45403)

#### **markGcCandidates issues**

The internal phases in markGcCandidates were numbered incorrectly with respect to the object table sweep phase number, resulting in some phases sweeping pages that incorrectly include scavengeable pages. (#45227).

Since markGcCandidates is no longer of significant benefit, this function has been removed in v3.3.

#### **Exception Handling issues**

#### **Exception handler #resume from primitive operation returned nil**

If an exception handler was triggered from within low-level C code in a primitive, nil was incorrectly returned as the result of the Smalltalk method that called the primitive. (#44375)

#### **Incorrect return from exception handler with non-local return in ensure: block**

A non-local return within an ensure block did not correctly override the  $\circ$ n:do: handling. (#45056)

For example, the following previously returned #ok, while the correct return should be 7.

```
[3 \t2ork] ensure: [^{2}7].
] on: Error do: [:ex | ex return: #ok]
```
#### **Blocks may return wrong values when nested variable is assigned in outer scope**

A block that is nested within another block can, in some cases, have the wrong value for a variable that is declared in an outer scope. An assignment to the variable performed in the outer scope is not always propagated to the inner block when it should be. (#44478).

For example, the following previously returned 1,while the correct result should be 100.

```
[ | temp myBlock |
temp := 1.
myBlock := [ temp ].
temp := 100.
myBlock value ] value
```
#### **Unable to trap soft break in linked topaz**

Soft breaks can normally be caught by a handler. While this worked in RPC topaz, in linked the soft break was treated like a hard break. (#43502)

#### **#halt returned the result of resume, not receiver**

Object halt returned the result of the signal, rather than the receiver. This created problems continuing after a halt. (#45126)

#### **A do: loop on an Interval does not behave correctly with step through**

When stepping through (using GBS or topaz **step thru** commands) a do: loop on an instance of Interval, on reaching the end of the block, the step through behaves as a continue. (#45320)

#### **Some ANSI exception classes inherited error number**

The classes CompileWarning, Deprecated, InterSessionSignal, TestFailure and ReusmableTestFailure inherited the error number from their superclass. (#43411)

#### **Improvements in Error reporting**

#### **CompileError display**

Compilation errors that occur in some block contexts; for example, In code sent to External sessions; did not display useful information, only a message such as 'a CompileError occurred (error 1001), compilation errors -- parameter 1 is error descriptor'. Now, the error text is provided. (#45626)

# **Improved error reporting for String and MultiByteString>>encodeUsing:**

When the primitive failed, no useful information was provided. (#44140)

#### **Improved error for attempt to store into internal class**

Working with instance of an internal class (such as LargeObjectNode), the error returned was "Unable to store forward reference to object that is not allocated to this session", which is not clear; it now says "Attempt to store a reference to a hidden object". (#44232)

#### **Error message referencing primitive -1/-2 does not exist is confusing**

An error message saying "Primitive number -1 does not exist in the virtual machine" is incorrectly worded. These values are error indicators, with -1 meaning is does not exist, and -2 meaning it should not be used. The most likely cause is incompatible Stone image and executable versions. (#45692)

# **midLevelCacheConnect: error could return empty string rather than error**

For certain kinds of errors from an attempt to connect to a mid-level cache using midLevelCacheConnect:\* , the connection could fail, but the return value was an empty string rather a error message. (#45142)

### **OutOfRange errors in setting configuration values did not include details**

The error returned when setting a runtime configuration parameter did not include details (#44107).

#### **Improved error when using a name that matches a system service**

Service names that require ports, such as gs64stone and gs64ldi, look for assigned port numbers in the OS services database. If a name is used that is already defined by the system, such as "auth", it will find this port, which may not be usable by the GemStone process. Now, the log files will indicate how the port was determined to distinguish this case. (#45268)

## **Kernel methods not respecting transient changes to symbol list**

Some kernel methods referenced System myUserProfile symbolList, which did not respect any transient changes to the symbol list. This has been changed to use GsSession currentSession symbolList. (#45236)

# **Binary selectors /- and /-/ failed**

These legal binary selectors were not compilable. (#45062)

### **Index and Query issues**

# **GsQuery readStream with equality does not correctly handle cases where comparable objects are not equal**

Since Strings and Symbols, for example, shared a superclass and can be ordered using  $\leq$ , etc., it is allowed to mix instances of each together as objects that are in an index. However, a String and a Symbol with the same contents are not equal, in other words, a <= b and  $a \geq b$  does not mean  $a = b$ ; so a query using = must only return instances of the appropriate class. GsQuery readStream incorrectly returned objects of any class in which  $a \geq b$  and  $a \leq b$ , rather than requiring  $a = b$ . (#44079)

#### **removeAllIndexes could run out of memory**

removeAllIndexes bypassed the collections and updated the dependency maps for each index element directly. On a large collection, this could result in AlmostOutOfMemory errors. Now, the DependencyMaps are put into a hidden set for processing, where they do not affect temporary object memory.

### **Index audit does not catch entries with equal keys, but OOPS out of order**

An equality index creates a btree that may include many keys with equal values. There were conditions in which the btree entries were not ordered deterministically; this was not caught by the indexAudit code. (#44669).

## **IndexManager usageReport may get MNU #nextWord with Portable Streams installed**

The code invoked by the IndexManager >> usageReport method calls PositionableStream >> nextWord, which was missing from portable streams (PositionableStreamPortable and subclasses). (#45807)

#### **Linux network statistics incorrectly relative to start of statmonitor**

The Linux network statistics InputPackets, InputKBytes, MulticastInputPackets, OutputPackets, and OutputKBytes were relative to when statmonitor started recording, rather than absolute values. (#45052)

# **GEM\_PGSVR\_COMPRESS\_PAGE\_TRANSFERS only compressed one direction**

The Gem configuration option GEM\_PGSVR\_COMPRESS\_PAGE\_TRANSFERS, when true, compresses page transfers from the Page Server to the Gem. However, it did not compress transfers in the other direction, from the Gem to the Page Server. (#44783)

## **GciEnableFreeOopEncoding and GciGetFreeOopsEncoded broken**

The encoding functions in the GCI were not working correctly. GciGetFreeOops failed if called after GciEnableFreeOopEncoding, and GciGetFreeOopsEncoded always failed. (#44738)

#### **NetLDI socket leak on incompatible connection**

When the NetLDI opened a connection to an incompatible version of GemStone, there was a code path in which the socket connection was not closed, resulting in a socket leak in the NetLDI. (#45902)

### **StringKeyValueDictionary removeKey: may fail incorrectly**

Dictionaries locate keys using hash, and may lookup Strings and Symbols interchangeably, or (in Unicode comparison mode) mix Unicode and traditional Strings. However,  $r$ emoveKey: used = to compare keys. It was therefor possible for  $at:$  to return a value, but removeKey: to fail. (#44097)

# **StringKeyValueDictionary>>at:ifAbsent: did not use block on nil argument**

The methods StringKeyValueDictionary >> at:ifAbsent: and StringKeyValueDictionary >> at:otherwise: returned the error #rtErrNilKey (error 2090) when the specified key was nil, rather than executing the block supplied to handle nil keys. (#45367)

### **Risk of SEGV when VW on Linux invokes C code**

When C functions are invoked from the VisualWorks executable, the stack pointer is not aligned correctly 16 bit. This is related to changes in the stack alignment rules in recent versions of gcc, vs. the compiler versions used for VisualWorks executables. The potential for problems is when using GBS on Linux with application user actions (which are deprecated in GBS), and depending on the compiler version and optimization used for the user actions. (#42632)

## **Topaz issues**

#### **Linked topaz retained some changes to internal globals over logins**

A customized value for IcuCollator default, IcuLocale default, and Locale, were retained in a linked topaz process, and persisted through logout and login. (#45532)

#### **Topaz nbstep command broken**

The topaz command **nbstep** returned a message not understood error on # stepOverInFrame:mode:replace:tos: (#44590)

#### **Topaz shell does not work well with lineeditor**

Using the topaz **shell** command may not work with the lineeditor enabled. The lineeditor is enabled by default. (#45249)

#### **Topaz filename expansion did not recognize ~ in path**

A tilde, representing the home directory, is now recognized by topaz commands that use a filename, such as **output push** and **fileout tofile:**. (#44018)

#### **Hot and Warm Standby issues**

#### **Standby system may lag behind primary significantly after large reclaim**

When a large reclaim operation occurs on the primary system, the same reclaim operation will need to be completed on the standby system. This could take significant time, during which period the standby lagged behind the primary. This was difficult to address on the standby, since the configuration of reclaim could only be identical to that on the primary (changes required commit, which is disallowed during restore). (#44265)

In v3.3, the code that coordinates between the transaction log restore and the ReclaimGem has been made more efficient. You may now configure reclaim on the standby differently than on the primary, using the run-time configuration options described under ["Runtime](#page-23-0)  [configuration of ReclaimGem and AdminGem" on page](#page-23-0) 24

#### **Hot standby connection may timeout with large number of tranlogs**

When there are a large number tranlogs in the master systems tranlog directory, the logsender-logreceiver connection may timeout. (#45473)

#### **Possible for logreceiver to get tranlogs from multiple repositories**

In hotstandby systems that are incorrectly configured, it was possible for the logreceiver to reconnect to a logsender that is associated with a different repository than the one previously connected to. Further information has been added to tranlogs so that such inconsistencies are detected. (#43124)

# **fork: did not handle single quotes correctly**

GsHostProcess class >> fork: accepts a String argument containing a command line. This string correctly handled double quotes, but not single quotes. (#45386)

### **Checkpoints not written during replay of possible dead objects**

Stopping and restarting the Stone during the restore of transaction logs that include a reclaim of possible dead, required that the reclaim restart from the beginning. Now, checkpoints are written during the replay. The main impact of this would be on warm and hot standby systems. (#45901)

# **GsFile does not handle file names with extended characters**

When passing a string that includes characters with codepoints outside the ASCII range to a GsFile file open method, the resulting filename may be truncated or contain invalid characters. (#45326, #44786)

### **startcachewarmer handling of NRS in stone name**

In some earlier releases, using NRS syntax in the stone name argument to startcachewarmer results in a crash; in later version, the startcachewarmer would not crash or error, but it did not perform the warming operation. (#45604)

### **Upgrade and Conversion issues**

#### **Conversion problems with very large Symbols**

GemStone/S 64 Bit does not allow Symbols larger than 1024 bytes. However, repositories converted from 32-bit may contain Symbols that are larger, including ones larger than 8K that require LargeObjectNodes for internal storage.

During the conversion to 3.x, startstone -C resorts AllSymbols; this sort operation will fail if any symbols over 8K are present, causing the startstone -C to fail. (#45923)

As of v3.3, the startstone -C conversion will not fail; any symbols over 8K are removed from AllSymbols. These symbols remain as uncanonical symbols and can be removed or, if unreferenced, will be removed by garbage collection. It is recommended that before conversion, you examine your repository for large symbols and convert appropriately.

# **Filein class definitions that fail in \_equivalentSubclass:... did not provide details**

When a class definition is filed in, it invokes the method

Class>>\_equivalentSubclass:superCls:name:newOpts:newFormat: newInstVars:newClassInstVars:newPools:newClassVars:inDict: constraints:isKernel:

to determine if a new version of the class should be created, or if the definition is the same in all ways. When this method determined that the classes were not the same, it did not provide details about the specific cause of the failure, which made analysis of upgrade/conversion issues difficult. (#45836)

# **ClassOrganizer instances persisted through upgrade had missing symbol list**

Persisted instances of ClassOrganizer from a pre-3.2 repository, when upgraded to 3.2 or later, were not fully initialized and encountered errors on use. (#44199)

#### **Upgrade issues with #GemStoneRCLock**

There were code paths in upgradeImage, in which the handling of #GemStoneRCLock was incorrect and could result in upgrade failure. (#45857)

#### **filein of older code could introduce comment class method**

In version earlier than 3.1, classes comments could be implemented by defining individual #comment class methods. In v3.1 and later, the comment for a class is in a separate field in the Class, and user classes should not reimplement class methods comment or comment: Now, filing in older code that includes comment or comment: methods will get a compiler warning. (#44566)

#### **Improved handling of login when repository upgrade required**

When attempting to login to a repository that has been started on extents from an older version, when upgradeImage is required and has not been run, previously one of a number of unspecific errors would occur. Now, this is now handled explicitly with the new error 2486, RT\_ERR\_UPGRADE\_WARNING, and a message that repository upgrade is needed. (#44183)

#### **SymbolGem that is slow to exit is made invalid, not handled cleanly**

When the SymbolGem was requested to stop and does not shutdown within the timeout, the Stone sets its cache state to invalid. The terminating SymbolGem reports this as a lostOT, and does not correctly handled the exit. (#45265)

# **Compiling method with Array SymbolDictionary required #OtherPassword privilege**

When compiling a method (using compileMethod:dictionaries:category:), with the target dictionaries: argument being an instance of Array, the #OtherPassword privilege was required. This is not correct; this should require #CodeModification, but not #OtherPassword. (#44433)

### **Inconsistent lock status after failed commit on temporary locked object**

If a commit fails when there is a lock on a temporary object, after an abort the lock status becomes inconsistent. The lock cannot be removed, and methods to access lock status are inconsistent. (#45744)

#### **SlotsTotalCount off-by-one**

The value recorded by the ShrPcMonitor cache statistics SlotsTotalCount was always one higher than the actual value. (#45713)

# **gslist -x did not show startnetldi -D value**

The -D option was added in recent versions of GemStone. The value of this argument was not reported in the results of gslist -x. (#45935)